# **Begleitpapiere für Ausfuhrsendungen**

begründet von Hans Langendorf, IHK Hagen betreut von Marc Bauer, IHK Region Stuttgart und Anna Gayk, Mendel Verlag

## Stand Juni 2020

## **Demonstrationsversion**

Bitte beachten Sie, dass in dieser Demoversion nur ein Teil [des Originals wiedergegeben werden kann, somit sind auch](#page-1-0)  die Funktionen ggf. nur eingeschränkt verfügbar.

- [Benutzerinformationen](#page-27-0)
- [Weitere Publikationen](https://www.mendel-verlag.de/shop/)
- [Bestellformular](#page-25-0)

## **Mendel Verlag GmbH & Co. KG**

Wasserstr. 223, 44799 Bochum, Deutschland Tel.: +49 2302 20293-0, Fax: -11

E-Mail: [info@mendel-verlag.de](mailto:info@mendel-verlag.de) Internet: [www.mendel-verlag.de](http://www.mendel-verlag.de)

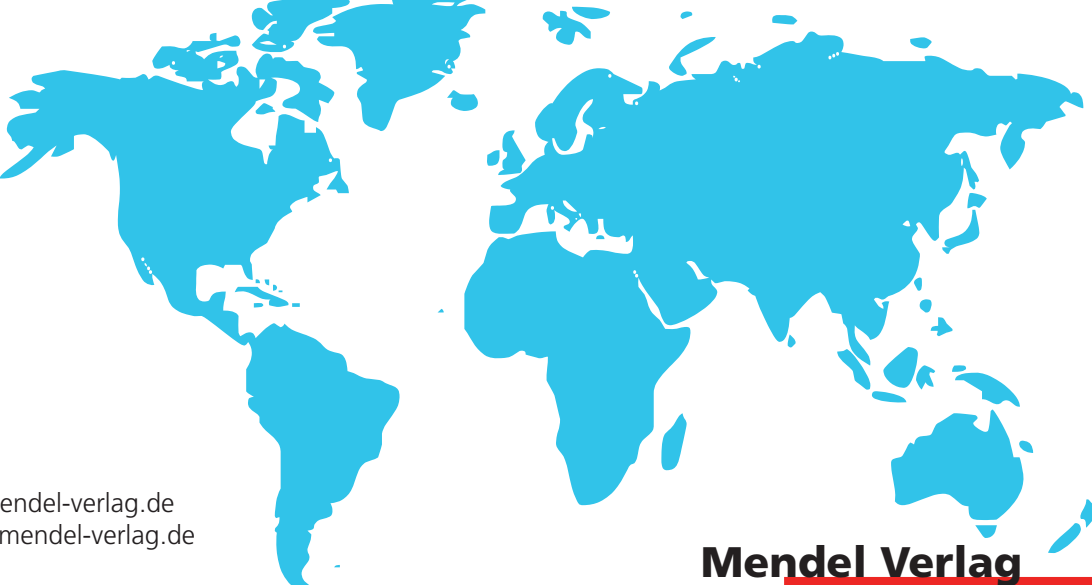

© 2020 Mendel Verlag GmbH & Co. KG. Alle Angaben in den Werken ohne Gewähr.

## **Inhalt**

#### <span id="page-1-0"></span>**A Exportdokumentation**

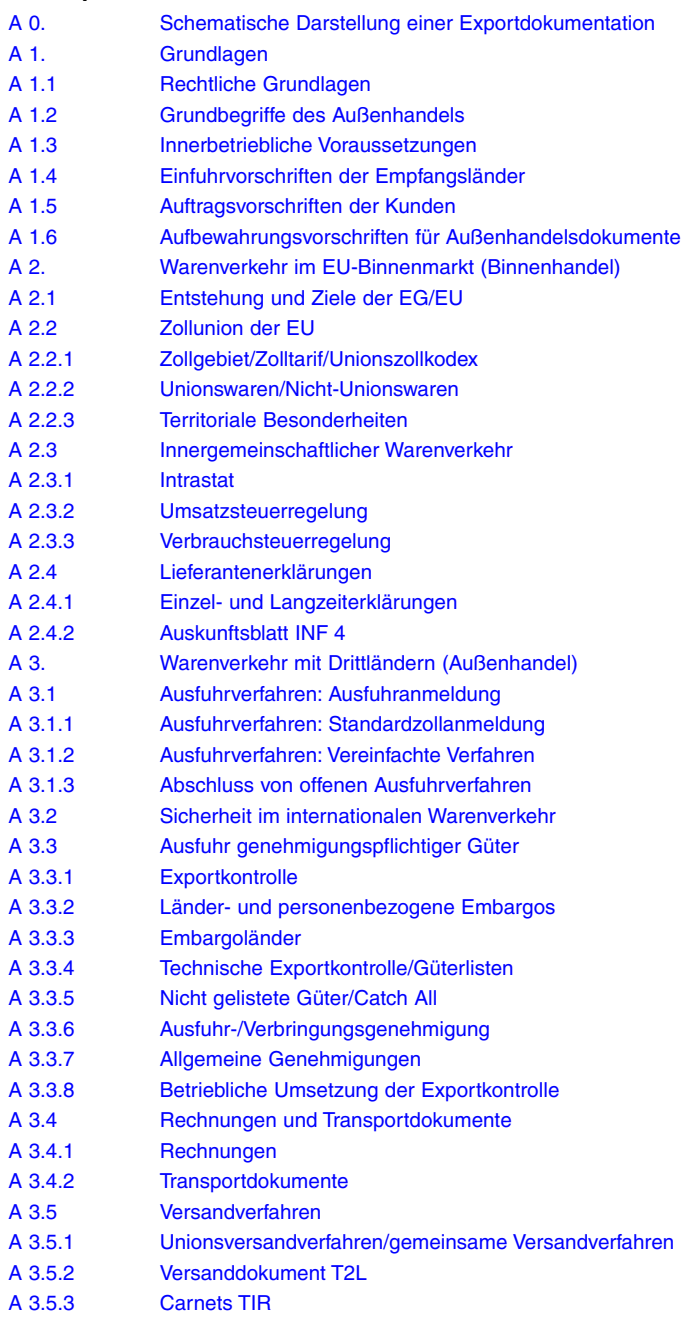

## **Inhalt**

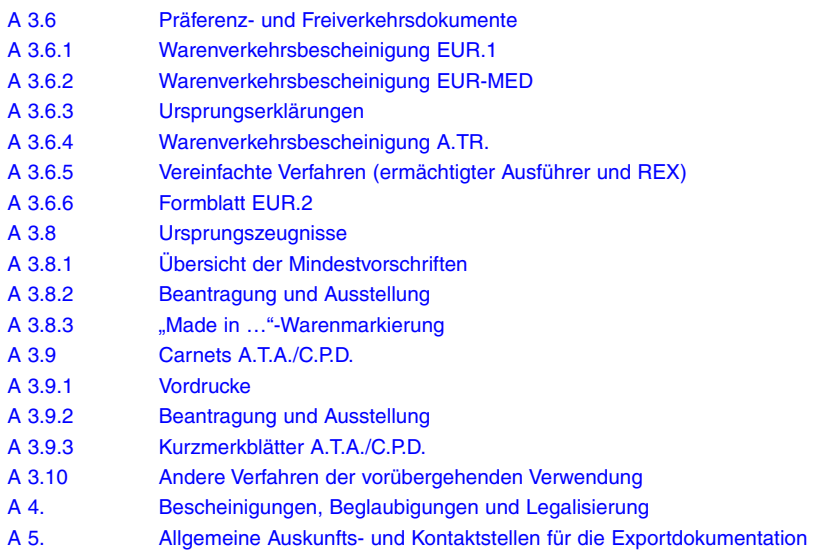

#### **B Länderblätter A-Z**

Abu Dhabi (Abu Sabi) siehe Vereinigte Arabische Emirate Adschman (Ajman) siehe Vereinigte Arabische Emirate Ägypten, Arabische Republik Äquatorialguinea, Republik Äthiopien, Demokratische Bundesrepublik Afghanistan, Islamische Republik Albanien, Republik Algerien, Demokratische Volksrepublik Andorra, Fürstentum Angola, Republik [Antigua und Barbuda](#page-13-0) Argentinien, Argentinische Republik Armenien, Republik Aruba (autonomer Teil der Niederlande) Aserbaidschan, Republik Australien Bahamas, Commonwealth der Bahrain, Königreich Bangladesch, Volksrepublik **Barbados** Belarus, Republik siehe Weißrussland Belgien, Königreich **Belize** Benin, Republik Bermuda, Britische Kronkolonie Bhutan, Königreich siehe Indien Bolivien, Republik Bosnien und Herzegowina Botsuana, Republik Brasilien, Föderative Republik Brunei Darussalam Bulgarien, Republik Burkina Faso Burma siehe Myanmar Burundi, Republik

Cabo Verde, Republik Ceuta und Melilla Chile, Republik China, Republik siehe Taiwan China, Volksrepublik Costa Rica, Republik [Côte d'Ivoire, Republik \(ehem. Elfenbeinküste\)](#page-14-0) 

Dänemark, Königreich (einschließlich Färöer und Grönland) Dominica, Commonwealth Dominikanische Republik

Dschibuti, Republik Dubai siehe Vereinigte Arabische Emirate

Ecuador, Republik Elfenbeinküste siehe Côte d'Ivoire El Salvador, Republik Eritrea, Staat Estland, Republik Eswatini, Königreich (ehem. Swasiland) Europäische Union (EU) EWG siehe Europäische Union (EU)

Färöer siehe Dänemark Falklandinseln, Britische Kronkolonie Fidschi, Republik Finnland, Republik Formosa siehe Taiwan Frankreich, Französische Republik (einschließlich Fürstentum Monaco) Französische Departements in Amerika Französische Übersee-Territorien Fudschaira (Fujairah) siehe Vereinige Arabische Emirate

Gabun, Gabunische Republik Gambia, Islamische Republik **Georgien** Ghana, Republik Gibraltar, Britische Kronkolonie Grenada Griechenland, Hellenische Republik Grönland siehe Dänemark Großbritannien siehe Vereinigtes Königreich Guam siehe USA Guatemala, Republik Guinea, Republik Guinea-Bissau, Republik Guyana, Kooperative Republik

Haiti, Republik Honduras, Republik Hongkong, China

Indien, Republik Indonesien, Republik Irak, Republik Iran, Islamische Republik Irland [Island, Republik](#page-15-0) Israel, Staat Italien, Italienische Republik

#### **Inhalt**

Jamaika Japan Jemen, Republik Jordanien, Haschemitisches Königreich Jungfern-Inseln siehe USA

Kambodscha, Königreich Kamerun, Republik Kanada Kanarische Inseln siehe Spanien Kap Verde siehe Cabo Verde Kasachstan, Republik Katar, Staat Kenia, Republik Kirgisistan, Republik [Kiribati/Salomonen/Tuvalu](#page-16-0)  Kolumbien, Republik Komoren, Union Kongo, Demokratische Republik Kongo, Republik Korea (Nord-), Demokratische Volksrepublik Korea Korea (Süd-), Republik Korea Kosovo, Republik Kroatien, Republik Kuba, Republik Kuwait, Staat

Laos, Demokratische Volksrepublik Lesotho, Königreich Lettland, Republik Libanon, Libanesische Republik Liberia, Republik Libyen Liechtenstein, Fürstentum Litauen, Republik Luxemburg, Großherzogtum

Macau, China Madagaskar, Republik Malawi, Republik **Malaysia** Mali, Republik Malta, Republik Marokko, Königreich Mauretanien, Islamische Republik Mauritius, Republik Melilla *siehe* Ceuta und Melilla Mexiko, Vereinigte Mexikanische Staaten Moldau, Republik Monaco *siehe* Frankreich

**Mongolei Montenegro** Mosambik, Republik Myanmar, Republik der Union

Namibia, Republik Nauru, Republik Nepal, Königreich Neukaledonien siehe Französische Übersee-Territorien **Neuseeland** Nicaragua, Republik Niederlande, Königreich Niederländische Antillen Niger, Republik Nigeria, Bundesrepublik Nordirland siehe Vereinigtes Königreich Nord-Korea siehe Korea (Nord-) Nordmazedonien, Republik Norwegen, Königreich

Österreich, Republik Oman, Sultanat

Pakistan, Islamische Republik Palästinensische Gebiete [Panama, Republik](#page-17-0)  Panama-Kanalzone siehe USA Papua-Neuguinea, Unabhängiger Staat Paraguay, Republik Peru, Republik Philippinen, Republik der Polen, Republik Portugal, Portugiesische Republik (einschließlich Azoren- und Madeira-Archipel) Príncipe siehe São Tomé und Príncipe Puerto Rico siehe USA

Ras al Khaima siehe Vereinigte Arabische Emirate [Ruanda, Republik](#page-18-0) Rumänien Russland, Russische Föderation

Salomonen siehe Kiribati/Salomonen/Tuvalu Sambia, Republik Samoa, Unabhängiger Staat Samoa (Amerikanisch-) siehe USA São Tomé und Príncipe, Demokratische Republik Saudi-Arabien, Königreich Schardscha (Sharjah) siehe Vereinigte Arabische Emirate Schweden, Königreich Schweiz, Schweizerische Eidgenossenschaft

Senegal, Republik Serbien, Republik Seychellen, Republik Sierra Leone, Republik Simbabwe, Republik Singapur, Republik Slowakei, Slowakische Republik Slowenien, Republik Somalia, Bundesrepublik Spanien, Königreich (einschließlich Kanarische Inseln) Sri Lanka, Demokratische Sozialistische Republik St. Helena, Britische Kronkolonie St. Kitts und Nevis, Förderation<sup>1)</sup> St. Lucia St. Vincent und die Grenadinen Sudan, Republik Südafrika, Republik Süd-Korea siehe Korea (Süd-) Südsudan, Republik Suriname, Republik Syrien, Arabische Republik

Tadschikistan, Republik Taiwan, Republik China Tansania, Vereinigte Republik Thailand, Königreich Tobago siehe Trinidad und Tobago Togo, Republik Tonga, Königreich Trinidad und Tobago, Republik

Tschad, Republik Tschechien, Tschechische Republik Türkei, Republik Tunesien, Tunesische Republik Turkmenistan, Republik Tuvalu siehe Kiribati/Salomonen/Tuvalu

Uganda, Republik **Ukraine** Umm al Kaiwain (Umm al Qaiwan) siehe Vereinigte Arabische Emirate Ungarn UNO-Treuhandgebiete im Pazifik siehe USA Uruguay, Republik USA, Vereinigte Staaten von Amerika Usbekistan, Republik

Vanuatu, Republik Vatikanstadt Venezuela, Bolivarische Republik Vereinigte Arabische Emirate Vereinigte Staaten von Amerika siehe USA Vereinigtes Königreich, Vereinigtes Königreich Großbritannien und Nordirland Vietnam, Sozialistische Republik Virgin Islands (amerikanischer Teil) siehe USA

Wallis und Futuna siehe Französische Übersee-Territorien Weißrussland (Belarus, Republik)

Zentralafrikanische Republik Zypern, Republik

Anmerkung der Redaktion: Die in den Länderblättern aufgeführten Daten zu Handelsvolumina stammen aus der Außenhandelsdatenbank des Statistischen Landesamts Baden-Württemberg. © Statistisches Landesamt Baden-Württemberg, Stuttgart, 2019.

1) Auch als St. Christoph und Nevis bezeichnet.

## **Inhalt**

## **C Rahmenbedingungen**

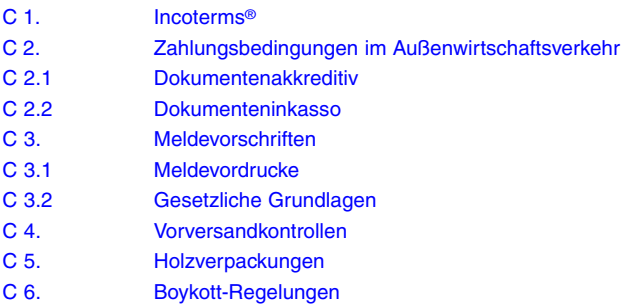

## **D Adressen, Übersichten, Merkblätter**

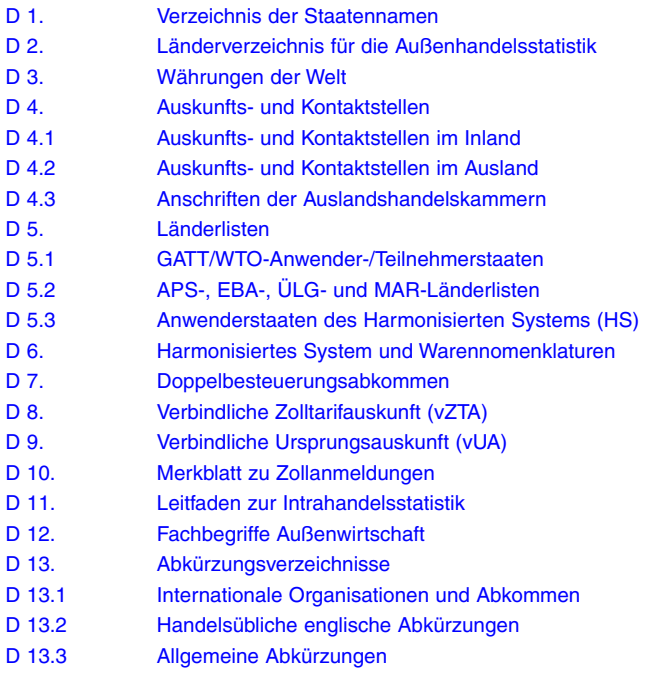

## **Zollunion der EU**

<span id="page-7-0"></span>Mit der Verwirklichung des europäischen Binnenmarkts zum 1.1.1993 und dem Inkrafttreten des einheitlichen europäischen Zollkodex am 1.1.1994 ist die Zollunion der EU vollständig realisiert worden.

Eine Zollunion fasst mehrere Staaten zu einem Zollgebiet mit einem einheitlichen Außenzoll, der sich in einem gemeinsamen Zolltarif ausdrückt, zusammen. Das bedeutet, dass es gleichgültig ist, über welchen Mitgliedstaat eine Ware in eine Zollunion eingeführt wird, es kommt immer derselbe Zollsatz zur Anwendung. Innerhalb einer Zollunion werden keine Zölle erhoben. Der Ursprung der Ware spielt, im Gegensatz zu einer Freihandelszone, keine Rolle.

Handelspolitische Maßnahmen gelten ebenfalls einheitlich, d.h. Antidumping- und Antisubventionszölle werden einheitlich erhoben. Auch Mengenbeschränkungen gelten einheitlich. Verbote und Beschränkungen werden weitgehend einheitlich administriert.

Es gilt ein gemeinsames Zollrecht; Verfahren und Regeln sollen grundsätzlich in allen Mitgliedstaaten identisch sein. Der Zollkodex der Union (UZK) sowie der delegierte Rechtsakt (DA), der Übergangsrechtsakt (TDA) und der Durchführungsrechtsakt (IA) bilden den gemeinsamen Rechtsrahmen für die 27 Zollverwaltungen der EU-Mitgliedstaaten<sup>1)</sup> und für die Unternehmen (Wirtschaftsbeteiligte). In der Praxis ist es eine Daueraufgabe, einen einheitlichen Rechtsraum zu schaffen. Durch verschiedene, die Binnengrenzen überschreitende Projekte wird dies von der Europäischen Kommission gefördert. Unter anderem zählen dazu einheitliche elektronische Zollverfahren, verbindliche Zolltarif- und Ursprungsauskünfte mit europaweiter Wirkung und Bewilligungen für vereinfachte Verfahren, die in mehreren EU-Staaten gelten (einzige Bewilligungen).

<sup>1)</sup> Trotz des Austritts des Vereinigten Königreichs aus der EU zum 1.2.2020 gelten weite Teile des EU-Rechts in einer Übergangsphase bis voraussichtlich zum 31.12.2020 weiter.

## **Zollgebiet/Zolltarif/Zollrecht**

## <span id="page-8-0"></span>**Zollgebiet (Art. 4 UZK)** 1)

Seit der Verwirklichung des Europäischen Binnenmarkts zum 1.1.1993 wird der Warenverkehr zwischen den Mitgliedstaaten der Europäischen Union (EU) nicht mehr von den Zollbehörden überwacht. Einfuhrabgaben wie Zölle, Einfuhrumsatzsteuer oder Verbrauchsteuern werden an den Binnengrenzen nicht mehr erhoben. Gegenüber Drittländern – also Staaten, die nicht der EU angehören – wenden alle Mitgliedstaaten gemeinsame Zollvorschriften an und erheben einheitliche Außenzölle (sog. Zollunion).

Das Zollgebiet entspricht dabei grundsätzlich dem Hoheitsgebiet der zurzeit 27 Mitgliedstaaten<sup>2)</sup>. Historische, wirtschaftliche oder geografische Besonderheiten führen jedoch bei einigen der 15 "alten" Mitgliedstaaten zu Besonderheiten.

Die Küstengewässer um das und der Luftraum über dem Zollgebiet werden ebenfalls dem Zollgebiet zugerechnet. Darüber hinaus gehören Zolllager und Freizonen trotz ihres Sonderstatus ebenfalls zum Zollgebiet der Union (Art. 237 und 243 UZK).

Als zum Zollgebiet der Union gehörend gilt das Gebiet des Fürstentums Monaco (Art. 4 Abs. 2 Buchst. a) UZK) und das Gebiet der Hoheitszonen Akrotiri und Dhekelia des Vereinigten Königreichs (Art. 4 Abs. 2 Buchst. b) UZK). Aufgrund eines entsprechenden Zollabkommens ist die französische Zollbehörde auch für das monegassische Staatsgebiet zuständig.

Die EU hat mit Andorra, San Marino und der Türkei Übereinkommen über die Gründung einer Zollunion abgeschlossen. Trotzdem gehören die Gebiete dieser Länder nicht zum Zollgebiet der Union.

## **Art. 4 UZK – Zollgebiet**

(1) Zum Zollgebiet der Union gehören die folgenden Gebiete, einschließlich ihrer Küstenmeere, ihrer inneren Gewässer und ihrer Lufträume:

- das Gebiet des Königreichs Belgien, das Gebiet der Republik Bulgarien,
- das Gebiet der Tschechischen Republik,
- das Gebiet des Königreichs Dänemark mit Ausnahme der Färöer und Grönlands,
- das Gebiet der Bundesrepublik Deutschland mit Ausnahme der Insel Helgoland sowie des Gebiets von Büsingen (Vertrag vom 23.11.1964 zwischen der Bundesrepublik Deutschland und der Schweizerischen Eidgenossenschaft),
- das Gebiet der Republik Estland,

<sup>1)</sup> VO (EU) Nr. 952/2013 des Europäischen Parlaments und des Rates vom 9.10.2013 zur Festlegung des Zollkodex der Union, in der zurzeit gültigen Fassung.

<sup>2)</sup> Trotz des Austritts des Vereinigten Königreichs aus der EU zum 1.2.2020 gelten weite Teile des EU-Rechts in einer Übergangsphase bis voraussichtlich zum 31.12.2020 weiter.

## <span id="page-9-0"></span>**Langzeit-Lieferantenerklärung (Anhang 22-16 IA)**

Langzeit-Lieferantenerklärungen (Anhang 22-16 IA) werden für regelmäßige gleich geartete Warensendungen über einen längeren Zeitraum verwendet. Dabei beträgt die maximale Geltungsdauer 2 Jahre, gerechnet vom Tag der Ausfertigung. Langzeit-Lieferantenerklärungen können auch rückwirkend abgegeben werden. In diesem Fall darf die Geltungsdauer 1 Jahr vor dem Tag der Ausfertigung nicht überschreiten. Der Beginn der Geltungsdauer darf nicht mehr als 6 Monate nach dem Ausfertigungs datum liegen. Die Ausfertigung von Langzeit-Lieferantenerklärungen für sich überschneidende Zeiträume in Vergangenheit und Zukunft ist seit dem 1.5.2016 nicht mehr möglich, sodass in diesem Fall 2 Lieferantenerklärungen ausgefertigt werden müssen.

Nachfolgende Angaben dienen als praktische Ausfüllhinweise:

## — **Der Unterzeichner erklärt, dass die nachstehend bezeichneten Waren:**

#### **Beispiel:**

"Gipskartonplatten Typ 37 (Pos. 6809)"

Hierbei ist die übliche Bezeichnung der Ware(n), wie sie auch in den Handelspapieren (z.B. Rechnungen oder Lieferscheine) verwendet wird, aufzuführen. Die Ware ist dabei so genau zu bezeichnen, dass ihre Nämlichkeit festgestellt werden kann (Art. 61 Abs. 2 IA).

Möglich ist auch der Verweis auf eine beigefügte Aufstellung (z.B. "siehe anliegende Aufstellung"). Um Verwechslungen auszuschließen, sollte auch von der Anlage auf die Lieferantenerklärung verwiesen werden.

Die Angabe einer Warennummer – wie einer Position des Harmonisierten Systems im obigen Bespiel – ist möglich aber nicht vorgeschrieben. Auch Artikelnummern können angegeben werden.

— **die regelmäßig an … geliefert werden,**

### **Beispiel:**

"... die regelmäßig an Firma Heinrich Müller KG, Hellersbach 25, 58761 Kaltenbach geliefert werden,"

Hier ist der Name sowie die Anschrift des Käufers der Ware(n) aufzuführen. Nur so ist auch eine eindeutige Zuordnung möglich, für wen diese Erklärung bestimmt ist.

— **Ursprungserzeugnisse … sind** 

#### **Beispiel:**

"Ursprungserzeugnisse der Europäischen Union/Gemeinschaft sind"

Mit dem Inkrafttreten des Vertrags von Lissabon zum 1.12.2009 wurde die Europäische Union (EU) Rechtsnachfolgerin der Europäischen Gemeinschaft (EG) und hat im Gegensatz zu dieser eine eigene Rechtspersönlichkeit. Insofern gibt es

## <span id="page-10-0"></span>**Ausfuhrverfahren: Ausfuhranmeldung**

Während bei Lieferungen in andere EU-Mitgliedstaaten keine Zollformalitäten beachtet werden müssen, sieht dies beim Export in Länder außerhalb der EU (Drittländer) anders aus. Exportsendungen müssen grundsätzlich zur Ausfuhr bei der Zollverwaltung angemeldet werden. Die Zollanmeldung kann für Sendungen, die die folgenden Kriterien erfüllen, mündlich abgegeben werden:

- Warenwert unter 1.000 EUR (Gesamtzahl aller Sendungen an denselben Empfänger auf Basis eines Ausfuhrvertrags)
- Gewicht unter 1.000 kg
- keine Genehmigungen erforderlich

Für alle anderen Sendungen ist eine elektronische Ausfuhranmeldung vorgeschrieben. Diese Anmeldung muss in Deutschland nicht (wie dies in den meisten anderen Ländern vorgeschrieben ist) durch einen Zollagenten erfolgen. Jedes Unternehmen kann die Anmeldung selbst vornehmen, es ist lediglich eine Registrierung bei der Zollverwaltung erforderlich. Auf dieser Basis wird eine EORI-Nummer zugeteilt.

Die Ware muss in das zollrechtliche **Ausfuhrverfahren** im Sinne des Unionszollkodex (UZK) überführt werden. Weitere Reglungen des Ausfuhrverfahrens befinden sich in den Durchführungsrechtsakten zum UZK: im DA sowie im IA und den Bestimmungen des deutschen Außenwirtschaftsgesetzes (AWG) und der Außenwirtschaftsverordnung (AWV) sowie des Zollverwaltungsgesetzes.

Das Ausfuhrverfahren dient dazu, den Warenverkehr mit Drittländern zu überwachen. Dieser ist zwar grundsätzlich frei, allerdings bestehen einige Beschränkungen (handelspolitische Maßnahmen), die einer Durchsetzung bedürfen. Dazu gehört vor allem der Bereich der Exportkontrolle. Diese Beschränkungen ergeben sich aus dem EU-Recht (z.B. aus der EG-Dual-use-Verordnung) oder dem nationalen Recht.

Die Außenhandelsstatistik basiert auf den im Rahmen des Ausfuhrverfahrens erfassten Daten und wertet die getätigten Ausfuhren aus. Sie wird unter Zuständigkeit des Statistischen Bundesamts auf der Grundlage der elektronischen Ausfuhranmeldungen erstellt.

Zur Überführung in das Ausfuhrverfahren bedarf es – wie bei jedem anderen Zollverfahren – einer Zollanmeldung, der **Ausfuhranmeldung**. Diese muss gemäß Art. 6 Abs. 1 UZK i.d.R. elektronisch abgegeben werden. In Deutschland erfolgt dies im Zollsystem ATLAS.

Im Normalverfahren ist diese Anmeldung an die Binnenzollstelle (**Ausfuhrzollstelle**) zu adressieren. Die Zollstelle prüft die Anmeldung und die dazugehörige Ware und fertigt die Ware zum Ausfuhrverfahren ab. Dabei wird das Ausfuhrbegleitdokument (ABD) mit einer Vorgangsnummer (MRN) und einem Barcode erstellt. Das ABD begleitet die Ware zur Grenze. Dort überwacht die Grenzzollstelle (**Ausgangszollstelle**) den körperlichen Ausgang der Ware. Bei der Binnenzollstelle erfolgt i.d.R. eine intensivere Überprüfung der Begleitdokumente und der Ware, was zu einer Beschleunigung

## <span id="page-11-0"></span>**Präferenz- und Freiverkehrsdokumente**

## **1. Vorbemerkung**

Die nachfolgenden Darstellungen enthalten einen Überblick über die Bedeutung und Anwendung von Präferenzdokumenten. Darin eingebunden ist der Freiverkehrsnachweis A.TR. 1) für die Türkei. Neben einer Übersicht der derzeit bestehenden Präferenzabkommen der EU werden die präferenzursprungsrechtlichen Grundlagen genau erläutert.

Von den Präferenzdokumenten abzugrenzen ist das Ursprungszeugnis, insbesondere dessen materiell-rechtliche Grundlage (nichtpräferenzielles Ursprungsrecht). Einzelheiten hierzu sind in A 3.8 enthalten.

An dieser Stelle wird auf die Bausteine des "Warenursprungs- und Präferenzrechts" hingewiesen. Grundsätzlich wird zwischen 3 Arten des Warenursprungs unterschieden:

## **Präferenzieller Ursprung** (siehe A 3.6)

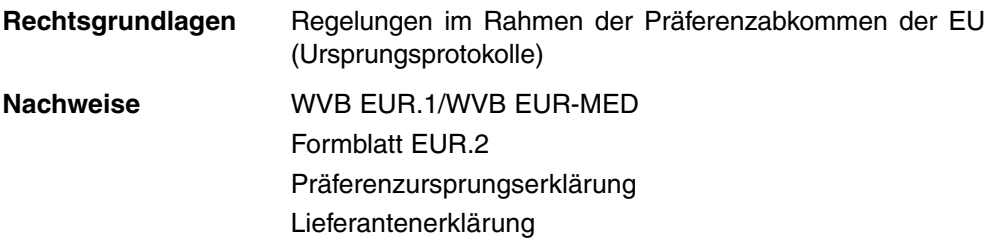

**Nichtpräferenzieller Ursprung** (siehe A 3.8)

- **Rechtsgrundlagen** Art. 61 UZK sowie Art. 57-59 IA
- **Nachweis Ursprungszeugnis**

**Anforderungen** bei der Einfuhr: Unterlagen, aus denen der Ursprungserwerb nach Art. 60 UZK (z.B. Rechnung, Lieferschein, Fertigungsunterlagen) hervorgeht

**Warenmarkierung "Made in ..."** (siehe A 3.8)

**Rechtsgrundlagen** Gesetz über den Beitritt des Reichs zum Madrider Abkommen, 21.3.1925 § 3 des Gesetzes gegen den unlauteren Wettbewerb (UWG) Verkehrsauffassung Bestimmungen einzelner Länder

<sup>1)</sup> Mustervordruck siehe A 3.6.4.

## **Kurzmerkblatt für die Ausstellung von Carnets A.T.A. für**

## **Bosnien und Herzegowina (BA)**

Im Hinblick auf die Ausstellung von Carnets A.T.A. für Bosnien und Herzegowina sind grundsätzlich folgende Hinweise zu beachten:

- 1. Carnets A.T.A. können im Rahmen internationaler Übereinkommen (Istanbul-Konvention) für **Messe- und Ausstellungsgüter, Berufsausrüstung, Warenmuster**, Güter für Meetings und ähnliche Veranstaltungen und Verpackungen ausgestellt werden. Ebenfalls mögliche Anwendungsgebiete sind in Bosnien und Herzegowina: Waren für ein Herstellungsverfahren, Waren für den Unterricht, für wissenschaftliche oder kulturelle Zwecke, persönliche Gebrauchsgegenstände und zu Sportzwecken eingeführte Waren, Werbematerial für den Fremdenverkehr, Waren im Grenzverkehr, Waren für humanitäre Zwecke, Beförderungsmittel, Tiere sowie die vorübergehende Einfuhr von tragbaren Musikinstrumenten.
- 2. Als räumlicher Geltungsbereich für die Anwendung des Carnet-Verfahrens gilt das Zollgebiet Bosnien und Herzegowina.
- 3. In Bosnien und Herzegowina dürfen Carnets A.T.A. an folgenden Zollämtern abgefertigt werden:

### **Grenzübergang Kroatien**

- Bijaca (BIP)
- Brod
- Brcko
- Gorica
- Gradina
- Gradiška
- Hukica Brdo
- Ivanica
- Izacic
- Kamensko
- Orašje
- Šamac
- Strmica
- Željeznicka stanica Dobrljin (Dobrljin railway station)
- Željeznicka stanica Capljina (Capljina railway station)

— Željeznicka stanica Šamac (Šamac railway station)

## **Grenzübergang Serbien**

- **Karakai**
- Pavlovica most
- Raca
- Uvac
- Vardište

### **Grenzübergang Montenegro**

- Deleuša
- Hum
- Klobuk
- **Metaljka**

## **Grenzübergang im Lufttransport**

- Airport Banja Luka
- Airport Mostar
- Airport Sarajevo
- Airport Tuzla
- 4. Die Carnets A.T.A. dürfen in **englischer, kroatischer, bosnischer oder serbischer Sprache** ausgestellt werden. Erfolgt die Ausstellung in einer anderen Sprache, kann eine Übersetzung verlangt werden, die vom Einführer oder seinem Vertreter vorzulegen ist.

## **Antigua und Barbuda**

## <span id="page-13-0"></span>**Länderdaten**

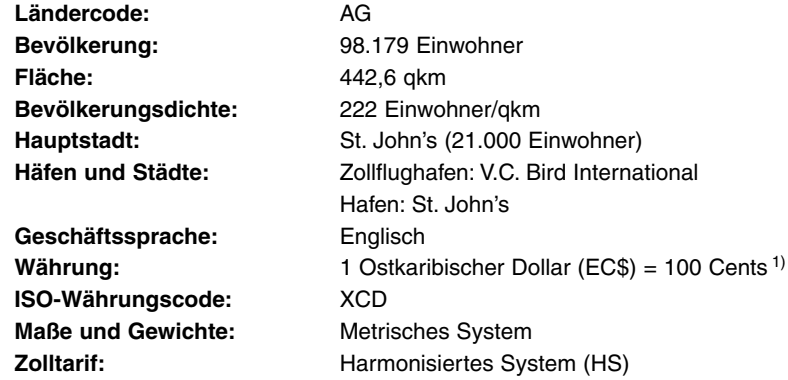

## **Wirtschaftsabkommen**

- Mitglied der WTO
- Mitglied des karibischen Forums der afrikanischen, karibischen und pazifischen (AKP) Staaten (CARIFORUM)
- Wirtschaftspartnerschaftsabkommen zwischen der EU und den CARIFORUM-Staaten
- Mitglied der Karibischen Gemeinschaft (CARICOM) und des Gemeinsamen Karibischen Marktes (CSME)
- Freihandelsabkommen im Rahmen der CARICOM-Staaten mit der Dominikanischen Republik
- Partielle Präferenzabkommen im Rahmen der CARICOM-Staaten mit Kolumbien sowie Venezuela

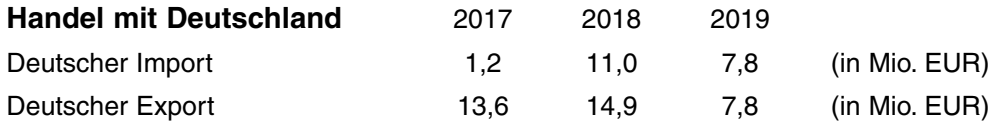

## **Wichtige Exporthinweise**

## **Allgemeine Importbestimmungen**

Die Wareneinfuhr nach Antigua und Barbuda ist weitestgehend liberalisiert. Für bestimmte Waren werden Importlizenzen benötigt, wenn diese aus einem Land eingeführt werden, das nicht Mitglied der Organisation Ostkaribischer Staaten (OECS)

<sup>1)</sup> Kursverhältnis zum EUR siehe D 3.

<span id="page-14-0"></span>Die CTN ist beim Ivorischen Spediteursverband (Office Ivoirien des Chargeurs – OIC)<sup>1)</sup> unter dem Namen Bordereau de Suivi des Cargaisons (BSC) bekannt.<sup>2)</sup>

Schriftwechsel, Werbematerial, Gebrauchsanweisungen und Preisangebote sollten in französischer Sprache abgefasst sein. Es wird empfohlen, detailliertes Prospektmaterial in gut verständlichem Text vorzulegen. Die Preise können in EUR oder USD angegeben werden, und zwar FOB europäischer oder CIF afrikanischer Hafen.

### **Devisenvorschriften**

Von einigen Ausnahmen abgesehen müssen alle Einfuhrgeschäfte ab einem Wert von 10 Mio. XOF, die aus einem Land außerhalb der Franc-Zone kommen, bei einer autorisierten, ivorischen Bank domiziliert werden.

Der XOF ist an den EUR gebunden.

## **Zahlungsverkehr**

Es empfiehlt sich, auf Stellung eines **bestätigten unwiderruflichen Akkreditivs** zu bestehen, soweit es sich nicht um bekannte Unternehmen unter europäischer Leitung handelt. Bei Erstgeschäften sollten Bonitätsauskünfte eingeholt und die Möglichkeiten der Forderungsabsicherung ausgeschöpft werden. Die Zahlungsmoral hat sich in den letzten Jahren verschlechtert. Die ivorischen Geschäftsbanken erteilen Auskünfte im Allgemeinen unverzüglich auf Bitten ihrer europäischen Korrespondenzbanken.

## **Export- und Begleitpapiere**

## **Ausfuhranmeldung**

Ausfuhrsendungen aus dem Zollgebiet der Union müssen ab einem Sendungswert von 1.000 EUR elektronisch angemeldet werden (in Deutschland: Zollsystem ATLAS-Ausfuhr). Bei technischen Problemen kann der Vordruck 033025 verwendet werden. Die Anmeldung erfolgt bei der für den Ausführer zuständigen Ausfuhrzollstelle. Üblicherweise wird das vervollständigte Dokument als Anlage für die Vorabanmeldung per CTN verlangt.

## **Ausfuhrgenehmigung**

Für sensible Güter wie Rüstungsgüter, Dual-use-Güter, Abfall- und Gefahrgüter sind Ausfuhr- bzw. Verbringungsgenehmigungen bei den zuständigen Behörden auf den entsprechenden Vordrucken zu beantragen (z.B. Vordruck AG – Antrag auf Ausfuhr-/ Verbringungsgenehmigung).

<sup>1)</sup> Siehe unter "Internetadressen".

<sup>2)</sup> Näheres siehe unter "Weitere Begleitpapiere".

## <span id="page-15-0"></span>**Handelsrechnung**

Für die Verzollung sind Rechnungen im Original oder in Kopie (soweit nicht durch internationale Abkommen, die Island unterzeichnet hat, anders vorgesehen) erforderlich. Weitere Ausfertigungen, z.B. für genehmigende Behörden und/oder den Importeur, sollten dem Original beigelegt werden. Rechnungen können auch vorgelegt werden, wenn sie dem Importeur in anderer als schriftlicher Form zugegangen sind, etwa per Computer oder über Telekommunikationsmedien. Im Zweifelsfall kann die isländische Zollverwaltung (Tollstjóri) 1) ein Original verlangen, das der Behörde innerhalb von 3 Monaten nach Ankunft des Transportmittels vorgelegt werden muss. Die folgenden Angaben müssen enthalten sein:

- Verkäufer und Empfänger (Name, Anschrift, Staat)
- Käufer (wenn abweichend vom Empfänger)
- Ort und Datum der Ausstellung
- **Verkaufsdatum**
- Angaben über die Beförderung
- Liefer- und Zahlungsbedingungen
- Zeichen und Nummern, Anzahl und Art der Packstücke, Warenbezeichnung, Menge
- Einzelpreise und Gesamtbetrag

## **Packliste**

Falls die Handelsrechnung keine genaue Übersicht über die in den einzelnen Packstücken gelieferten Waren gibt, ist der Sendung eine detaillierte Packliste beizufügen. Der Inhalt der Packstücke ist auf der Packliste in englischer Sprache übersichtlich mit Inhalt, Warenbeschreibung, Marken und Nummern sowie Brutto- und Nettogewichten aufzuführen.

## **Warenverkehrsbescheinigungen und Präferenz-Ursprungserklärungen**

Soweit die Voraussetzungen für eine Ausstellung nach den geltenden Präferenz- Ursprungsregelungen des Abkommens über den Europäischen Wirtschaftsraum zwischen den Europäischen Gemeinschaften und ihren Mitgliedstaaten sowie Island, Lichtenstein und Norwegen gegeben sind, dürfen besondere Präferenzdokumente – EUR.1, Präferenz-Ursprungserklärung, EUR-MED, Erklärung auf der Rechnung EUR-MED – ausgestellt werden. Diese führen bei Vorlage zu einer bevorzugten Behandlung, insbesondere zur Zollfreiheit.

## — **Warenverkehrsbescheinigung EUR.1**

Für Sendungen von über 6.000 EUR wird die vom Ausführer auszufüllende EUR.1 durch die zuständige Zollstelle ausgestellt. Vereinfachte Verfahren für Ausführer, die regelmäßig solche begünstigten Waren exportieren, können beim zuständigen Hauptzollamt beantragt werden (Präferenz-Ursprungserklärung gemäß unten stehendem Wortlaut<sup>2)</sup> mit "Ermächtigter Ausführer"/ Bewilligungs-Nr.).

<sup>1)</sup> Siehe unter "Auskünfte".

<sup>2)</sup> Weitere Sprachfassungen siehe A 3.6.3.

### <span id="page-16-0"></span>— **Warenverkehrsbescheinigung EUR.1**

Für Sendungen von über 6.000 EUR wird die vom Ausführer auszufüllende EUR.1 durch die zuständige Zollstelle ausgestellt. Vereinfachte Verfahren für Ausführer, die regelmäßig solche begünstigten Waren exportieren, können beim zuständigen Hauptzollamt beantragt werden (Präferenz-Ursprungserklärung gemäß unten stehendem Wortlaut mit "Ermächtigter Ausführer"/Bewilligungs-Nr.).

### — **Präferenz-Ursprungserklärung**

Für Sendungen bis 6.000 EUR kann vom Ausführer in der Handelsrechnung oder in einem anderen Handelspapier eine Erklärung nach folgendem vorgegebenen Wortlaut abgegeben werden: "Der Ausführer (Ermächtigter Ausführer; Bewilligungs-Nr. …) der Waren, auf die sich dieses Handelspapier bezieht, erklärt, dass diese Waren, soweit nicht anderes angegeben, präferenzbegünstigte … Ursprungswaren sind." 1) (Ort und Datum, Unterschrift des Ausführers und Name des Unterzeichners in Druckschrift).

### **Ursprungszeugnis**

Ein Ursprungszeugnis ist nicht generell erforderlich.

## **Fracht- und Versanddokumente**

- **Seefracht:** Konnossement
- **Luftfracht:** Luftfrachtbrief

### **Weitere Begleitpapiere**

### — **Phytosanitäres Zertifikat**

Für lebende Pflanzen, Pflanzenteile und Saatgut ist ein Pflanzengesundheitszeugnis vorzulegen. Dieses ist ggf. auch für pflanzliche Produkte erforderlich.

### — **Veterinäre Zertifikate**

Für lebende Tiere sowie tierische Produkte sind entsprechende Gesundheitszeugnisse vorzulegen.

### — **Reifungszertifikat**

Weinbrand, Rum oder Whiskey, der in kommerziellen Mengen auf die **Salomonen** bzw. nach **Tuvalu** importiert werden soll, muss mindestens über 2 Jahre (im Fall von Rum) oder 3 Jahre (im Fall von Weinbrand und Whiskey) in Holz gereift sein. Ein Zertifikat, welches diesen Umstand belegt, muss von einer im Exportland behördlich anerkannten Organisation ausgestellt und den salomonischen bzw. tuvalischen Zollbehörden vor Einfuhr vorgelegt werden.

<sup>1)</sup> Weitere Sprachfassungen siehe A 3.6.

## <span id="page-17-0"></span>**Einfuhrverfahren und -abgaben**

### **Zollbestimmungen und -verfahren**

Eingeführte Waren können zum **zollrechtlich freien Verkehr** oder zu **besonderen Zollverfahren** angemeldet werden. Sowohl im Voraus als auch bei Ankunft der Waren in Panama muss mittels des elektronischen Zollabfertigungssystems SIGA (Sistema Integrado de Gestión Aduanera) das Cargo Manifest eingereicht werden. Die Fristen der Voranmeldung können je nach Transportmittel variieren. Im Fall von Seefracht ist das Cargo Manifest z.B. bereits vor Abfahrt des Schiffes im letzten Verladungshafen einzureichen.

Sämtliche kommerziellen Einfuhren mit einem Warenwert von mehr als 4.000 USD erfordern das Zwischenschalten eines Zollagenten, der die Zollformalitäten vornimmt.

#### — **Zolllager**

In Panama bestehen sowohl private als auch öffentliche Zolllager. Für die Einrichtung bzw. Errichtung von Zolllagern ist eine Genehmigung des Wirtschaftsund Industrieministeriums (Ministerio de Comercio e Industrias) 1) erforderlich.

### — **Vorübergehende Verwendung**

Die vorübergehende Einfuhr von Waren für Messen ist unter Hinterlegung der Eingangsabgaben möglich. Im Fall von vorübergehenden Einfuhren durch Diplomaten, anerkannte internationale Organisationen oder Regierungsvertreter muss keine Sicherheit hinterlegt werden, sofern die Zollbehörde keine Einwände gegen die Art der Ware oder die Umstände der Einfuhr erhebt.

Panama ist dem internationalen Carnet-A.T.A.-Abkommen zur vorübergehenden abgabenfreien Einfuhr von Berufsausrüstung, Messegut und Warenmustern nicht beigetreten. Gleichwohl können diese Güter unter gewissen Voraussetzungen ohne Abgabenerhebung und ohne Hinterlegung einer Sicherheit eingeführt werden.

### **Zollfreigebiete**

Panama verfügt über verschiedene Zollfreigebiete, z.B. Panexport, Estatal de Davis, Marpesca/Corozal, Albrook, Isla Margarita, Istmo, Eurofusión und Colón Maritime Investor.

Derzeit sind 126 registrierte Unternehmen, die innerhalb der nationalen Zollfreizonen agieren, vorwiegend im Bereich Dienstleistungen für den Außenhandel tätig.

### **Zollbehandlung nicht abgenommener Waren**

Im Fall von nicht abgenommener Waren unterscheidet die Zollbehörde zwischen einem tatsächlichen und einem stillschweigenden Verzicht. Als nicht abgenommen gelten i.d.R. Waren, für die innerhalb von 3 Monaten nach Entladung noch keine

<sup>1)</sup> Siehe unter "Internetadressen".

## <span id="page-18-0"></span>**Weitere Abgaben**

## — **Mehrwertsteuer (Value Added Tax)**

Waren unterliegen bei der Einfuhr nach Ruanda einer Mehrwertsteuer in Höhe von 18%. Von der Mehrwertsteuer befreit sind u.a. medizinische und pharmazeutische Erzeugnisse und Waren für Behinderte sowie landwirtschaftliche Erzeugnisse. Bemessungsgrundlage für die Mehrwertsteuer ist der verzollte Warenwert.

## — **Konsumsteuer (Consumption Tax)**

Der Konsumsteuer unterliegen Milchpulver, Fruchtsäfte, Limonaden, Mineralwasser, alkoholische Erzeugnisse, Tabakwaren, Mineralöle sowie Kfz.

Bei den Sätzen handelt es sich entweder um spezifische Sätze oder Ad-valorem-Sätze zwischen 5% und 150%. Bemessungsgrundlage für die Ad-valorem-Sätze ist der Zollwert.

— **Abgabe zur Entwicklung der Infrastruktur (Infrastructure Development Levy)**

Bei der Einfuhr wird eine Abgabe zur Entwicklung der Infrastruktur in Höhe von 1,5% des Zollwerts erhoben.

## **Besondere Bestimmungen**

### **Normen und Standards**

Für Standardisierungsangelegenheiten im Allgemeinen ist die Ruandische Standardisierungsbehörde (Rwanda Standards Board – RSB) 1) zuständig. Die RSB ist ein Mitglied der Internationalen Standardisierungsorganisation (ISO).

Standards für u.a. Telekommunikationsendgeräte und -netzwerke werden von der Ruandischen Versorgungsregulierungsbehörde (Rwanda Utilities Regulatory Agency – RURA) 1) überwacht. Importierte Geräte müssen den nationalen und internationalen Normen entsprechen, daher ist eine Zertifizierung von Radio- und Telekommunikationsendgeräten über die RURA Pflicht.

## **Verpackungs- und Markierungsvorschriften**

### — **Verpackungsvorschriften**

Es sind keine besonderen Vorschriften bekannt.

### — **Markierungsvorschriften**

Eingeführte Fleischwaren müssen einen Inspektionsstempel tragen, der über das Schlachthaus, aus dem es kommt, und das Datum der Schlachtung Aufschluss gibt.

<sup>1)</sup> Siehe unter "Internetadressen".

## <span id="page-19-0"></span>**Zuständigkeiten**

Zuständig für Fragen zur Vorversandkontrolle ist das

Bundesamt für Wirtschaft und Ausfuhrkontrolle Tel.: +49 6196 9080 Referat 421/Grundsatzfragen der Einfuhr Fax: +49 6196 908800 Frankfurter Str. 29-35 E-Mail: bundesamt@bafa.de 65760 Eschborn Internet: www.bafa.de

Die folgende Liste soll einen Überblick darüber ermöglichen, welche Gesellschaften u.a. in der Europäischen Union mit Vorversandkontrollen und Konformitätsprüfungen durch Drittstaaten beauftragt sind.

## **Liste der Prüfgesellschaften**

- **QQ** Quality and Quantity Qualitäts- und Mengenprüfung
- **EP** Export Market Price Preisprüfung (Exportmarktpreis)
- **FE** Foreign Exchange Purposes Preisprüfung (Devisenkontrolle)
- **CV** Customs Value Überprüfung des Zollwerts
- **CC** Customs Classification Überprüfung der Warentarifierung
- **IE** Import Elegibility Überprüfung der Importeignung/-berechtigung
- **AI** Assessment of Import Duties Ermittlung der Eingangsabgaben
- **DV** Documentary Verification Überprüfung der Dokumente
- **CO** Check of Origin Überprüfung des Warenursprungs
- **CS** Conformity to Standard Überprüfung der Einhaltung gültiger Produktnormen

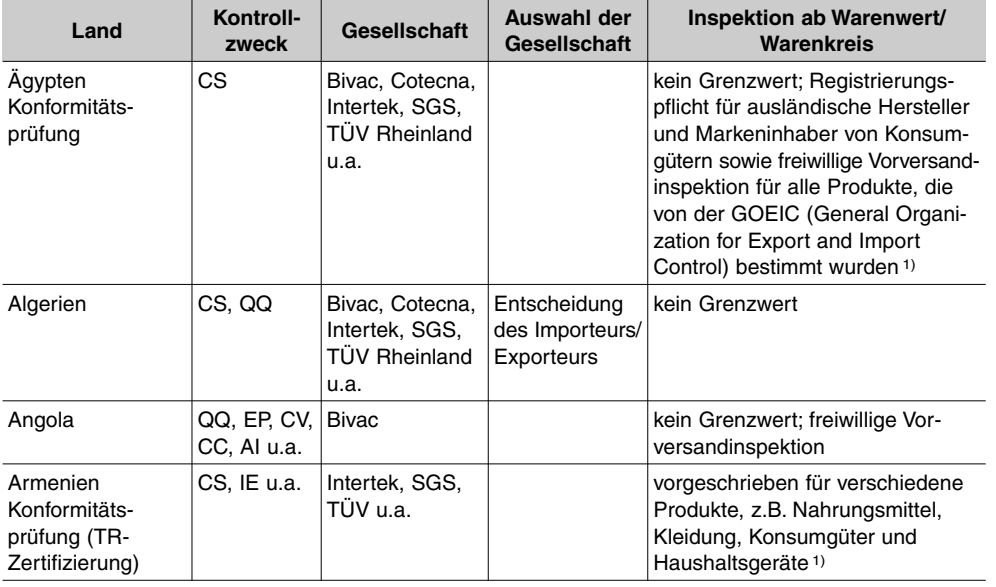

## **Boykott-Regelungen**

## <span id="page-20-0"></span>**Merkblatt zum Verbot von Boykott-Erklärungen auf Handels papieren ab 1.5.1993** 1)

Seit 1993 ist in Deutschland die Abgabe von Boykotterklärungen verboten. Nach über 20 Jahren ist dies in der Praxis kein größeres Problem mehr. Auslegungsfragen wurden durch das Bundeswirtschaftsministerium in 2 Merkblättern geregelt. Diese sind mit Ausnahme der dort angegebenen Embargos unverändert aktuell. Die Merkblätter sind im Anschluss abgedruckt.

## **1. Erklärungen, die erlaubt sind**

## **1.1 Embargos der Vereinten Nationen oder der Europäischen Gemeinschaft**

Weiterhin erlaubt sind alle Erklärungen im Rahmen von Embargos und Handelsbeschränkungen, an denen sich die Bundesrepublik Deutschland beteiligt. Dies sind regelmäßig Embargos, die auf Beschlüssen der Vereinten Nationen oder auf Europarecht beruhen. Solche Beschränkungen bestehen derzeit gegenüber folgenden Ländern: Irak, ehemaliges Jugoslawien (Serbien/Montenegro)<sup>2)</sup>, Libyen, Somalia, Südafrika.

### **1.2 Sonstige erlaubte Erklärungen**

### — **Positive Ursprungserklärungen**

Positive Ursprungserklärungenbestätigen, dass eine Ware ausschließlich aus einem Land oder aus mehreren Ländern, die ausdrücklich in der Erklärung genannt sind, kommen.

### — **Herstellererklärungen**

Herstellererklärungen versichern, dass eine Ware von einer ganz bestimmten Firma hergestellt worden ist.

### — **Transporterklärungen**

Transporterklärungen, mit denen der Lieferant oder Transporteur ver sichert, dass die Ware nicht auf einem Schiff eines bestimmten boykottierten Landes befördert wird oder das Schiff nicht den Hafen eines boykottierten Landes anläuft.

Diese Erklärungen sind zulässig, weil sie in erster Linie nicht den Boykott selbst betreffen, sondern lediglich aus versicherungstechnischen Gründen abzugeben sind bzw. um zu verhindern, dass die Waren auf dem Seeweg beschlagnahmt werden.

<sup>1)</sup> Quelle: Bundeswirtschaftsministerium.

<sup>2)</sup> Weitestgehend am 22.11.1995 ausgesetzt.

## <span id="page-21-0"></span>**Verzeichnis der Staatennamen für den amtlichen Gebrauch in der Bundesrepublik** Deutschland<sup>1)</sup>

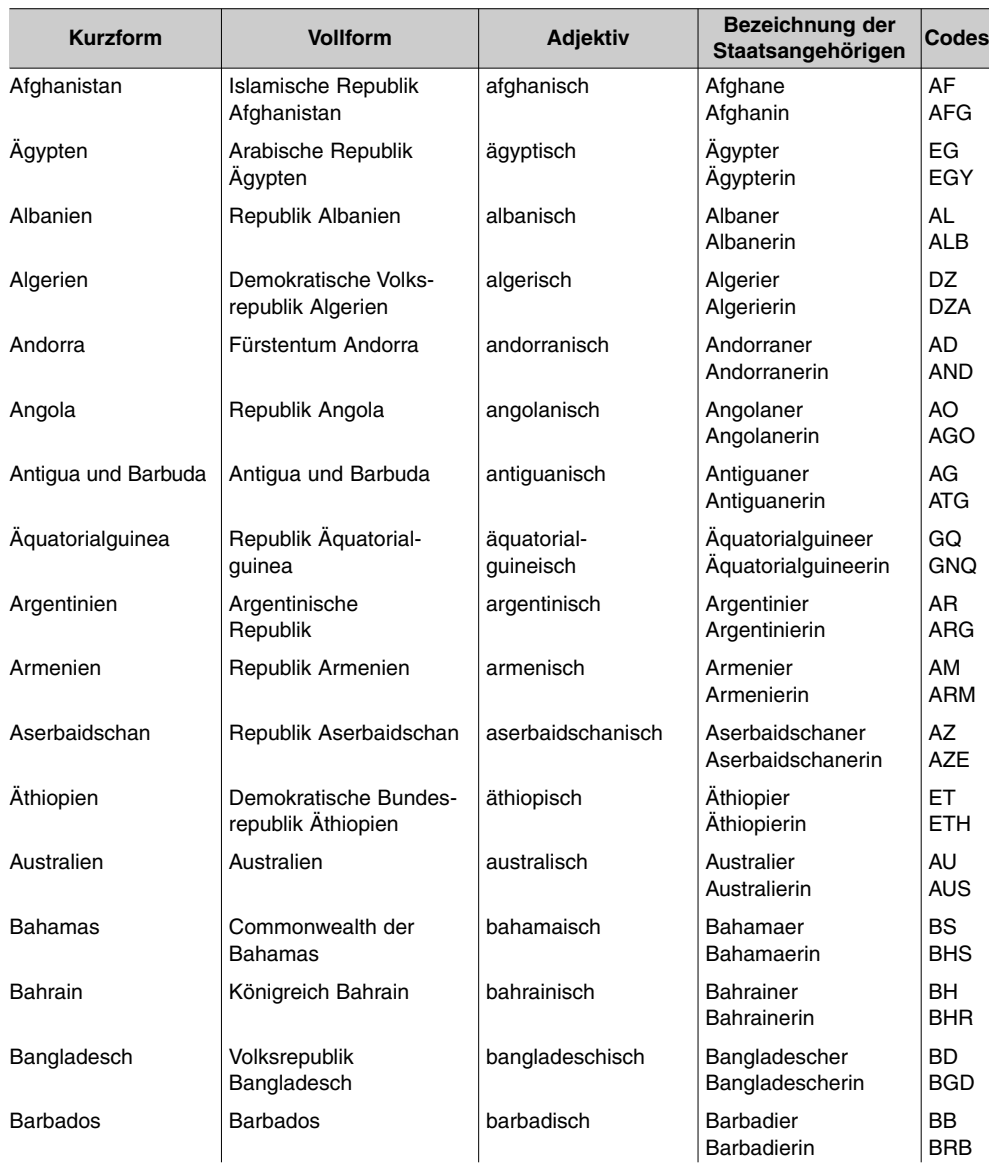

<sup>1)</sup> Quelle: Auswärtiges Amt. Stand: 18.2.2019.

#### <span id="page-22-0"></span>**Tuvalu**

#### **Brüssel, Botschaft**

Avenue Eduard Lacomblé 17, 2. Etage, 1040 BRÜSSEL, BELGIEN Tel.: +32 2 7421067 Fax: +32 2 7422869 E-Mail: tuvaluembassy@skynet.be

#### **Seevetal, Honorarkonsulat**

Ohlendorfer Str. 39 a, 21220 Seevetal Tel.: +49 41 857070299 Fax: +49 41 857070298 E-Mail: tuvaluconsulate@hamburg.de Öffnungszeiten: Mo-Do 09:00-17:00 Uhr, Fr 09:00-15:00 Uhr Amtsbezirk: Bundesgebiet

#### **Uganda**

#### **Berlin, Botschaft**

Axel-Springer-Str. 54 a, 10117 Berlin Tel.: +49 30 2060990 Fax: +49 30 24047557 E-Mail: office@ugandaembassyberlin.de Internet: www.berlin.mofa.go.ug Öffnungszeiten: Mo-Do 09:00-13:00 Uhr, 14:00-17:00 Uhr, Fr 9:00-14:00 Uhr

#### **Hamburg, Honorarkonsulat**

Rheingoldweg 68, 22559 Hamburg Tel.: +49 40 69643500 Fax: +49 40 816155 E-Mail: info@honorarkonsulat-uganda-hamburg.de Internet: www.honorarkonsulat-uganda-hamburg.de Öffnungszeiten: Di, Do 11:00-15:00 Uhr Amtsbezirk: Bremen, Hamburg, Niedersachsen, Schleswig-Holstein

#### **Leipzig, Honorarkonsulat**

Uferstr. 19, 04105 Leipzig Tel.: +49 341 33738444 Fax: +49 341 33738445 E-Mail: kontakt@honorarkonsulatug-leipzig.com Internet: www.hon-consulate-uganda.de Öffnungszeiten: Mo-Fr 10:00-12:00 Uhr Amtsbezirk: Brandenburg, Mecklenburg-Vorpommern, Sachsen, Sachsen-Anhalt, Thüringen

#### **München, Honorarkonsulat**

Neckarstr. 14, 81677 München Tel.: +49 89 331544 Fax: +49 89 92401883 E-Mail: mail@drwiedmann.de Internet: www.myuganda.de Öffnungszeiten: Mo-Do 10:00-13:00 Uhr Amtsbezirk: Baden-Württemberg, Bayern

#### **Ukraine**

#### **Berlin, Botschaft**

Albrechtstr. 26, 10117 Berlin Tel.: +49 30 28887116 Fax: +49 30 28887163

## <span id="page-23-0"></span>Liste der Länder und Ländergruppen, die das Harmonisierte System (HS) anwenden

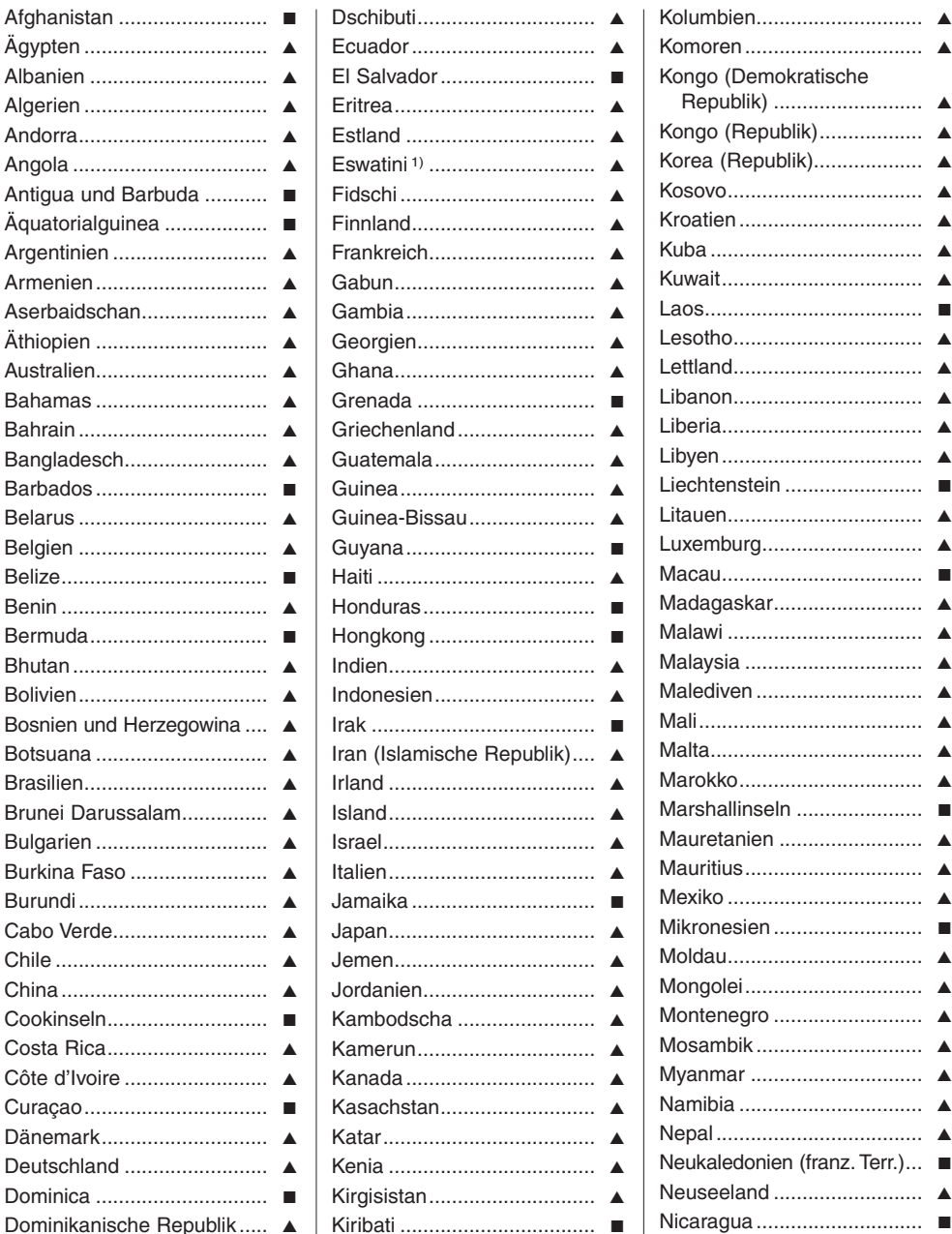

1) Anmerkung der Redaktion: Früher: Swasiland.

## <span id="page-24-0"></span>**Verbindliche Zolltarifauskunft (vZTA)**

Die Einreihung einer Ware in den Zolltarif bestimmt darüber, welche Zoll- und Steuersätze angewendet werden, ob Kontingente oder bestimmte Verbote und Beschränkungen bei der Abfertigung zu beachten sind und ob Ein- bzw. Ausfuhrgenehmigungen erforderlich sind. Die Ermittlung der Warennummer kann allerdings schwierig sein. Die Zollverwaltung erteilt Auskünfte über die Einreihung. Dabei wird zwischen unverbindlichen und verbindlichen Zolltarifauskünften unterschieden.

Die zentrale Auskunft des Zolls erteilt **mündlich oder auch schriftlich unverbindlich Auskunft**. Die Zollverwaltung ist allerdings nicht verpflichtet, sich bei Abfertigungen danach zu richten. So ist der Einführer nicht vor Nachforderungen geschützt, wenn eine Zollstelle die Ware einer anderen Position oder Unterposition als der in der Auskunft erteilten zuweist. Der Zoll erteilt auch unverbindliche Auskünfte zu Umsatzsteuerzwecken. Grund hierfür ist, dass die Waren, die einem ermäßigten Umsatzsteuersatz unterliegen, im Umsatzsteuerrecht anhand der Warennummer definiert werden. Geregelt wird dies in der Vorschriftensammlung der Bundesfinanzverwaltung (VSF) ZT 04 20.

Nur **durch eine Entscheidung über verbindliche Zolltarifauskunft** (vZTA-Entscheidung) **ist die Zollverwaltung an die erteilte Auskunft gebunden**. Die Rechtsgrundlagen ergeben sich aus Art. 22-25 und 33-37 UZK sowie Art. 16-23 IA; für die praktische Anwendung erläutert durch die Vorschriftensammlung der Bundesfinanzverwaltung (VSF) ZT 04 15, 04 16 und 04 22.

Verbindliche Zolltarifauskünfte werden seit 1.10.2019 grundsätzlich über das **Bürgerund Geschäftskundenportal des Zolls** gestellt. Anträge mit dem Vordruck 0307 werden abgelehnt. Die Ausfüllhilfe zum elektronischen Antrag auf Entscheidung über eine verbindliche Zolltarifauskunft ist im Anschluss abgedruckt.

Anträge werden für jeweils nur einen Warentyp bei der zuständigen Zollbehörde des EU-Mitgliedstaats gestellt, in dem die Auskunft verwendet werden soll. In Deutschland wird die vZTA-Entscheidung vom Hauptzollamt Hannover für bestimmte Positionen oder Kapitel der Zollnomenklatur erteilt.

Ebenfalls wird im Amtsblatt der Europäischen Union regelmäßig eine Liste publiziert, die die Zuständigkeiten zur Erteilung von vZTAs für alle Mitgliedstaaten enthält. Die aktuelle Liste findet sich am Ende dieses Beitrags.

Im Antrag auf Entscheidung sind folgende Angaben erforderlich:

- Beschreibung der Ware unter Angabe der für die Einreihung in den Zolltarif maßgeblichen Merkmale
- handelsübliche Bezeichnung
- Beschaffenheit und sonstige Eigenarten der Ware
- ggf. Ursprungs- und Herkunftsland

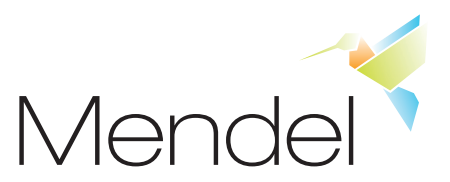

## <span id="page-25-0"></span>**Bestellschein**

Hiermit bestellen wir die Publikation **Begleitpapiere für Ausfuhrsendungen** wie folgt:

- \_\_ Ex. des **Loseblattwerks**: Grundwerk in 4 Ordnern (19 x 24,5 cm), ca. 3.800 Seiten zum Preis von 94,00 EUR netto (100,58 EUR brutto) bei Abnahme der Aktualisierungen für 1 Jahr, Aktualisierungen: ca. 10-12 im Jahr zum Seitenpreis von 0,28 EUR netto (0,30 EUR brutto). ISBN: 978-3-930670-21-5.
- \_\_ Ex. der **CD-ROM**: Computergebundene Einzelplatzlizenz, Grundwerk zum Preis von 89,00 EUR netto (95,23 EUR brutto) bei Abnahme der Updates für 1 Jahr, Updates: ca. 10-12 im Jahr zum Seitenpreis von 0,26 EUR netto (0,28 EUR brutto). ISBN: 978-3-930670-18-5.

Zur Nutzung der CD-ROM benötigen Sie einen PC mit Windows XP oder neuer, einen Adobe® Reader® zur Anzeige der PDFs sowie Administrationsrechte während der Registrierung der CD-ROM.

## \_\_ **zusätzliche Lizenzen**

Rabattstaffel: bis zu 5 zusätzliche Lizenzen: 25%, 6-10 zusätzliche Lizenzen: 35%, 11-15 zusätzliche Lizenzen: 45%, 16-20 zusätzliche Lizenzen: 55%; benötigen Sie mehr als 20 Lizenzen, können wir Ihnen Preise auf Anfrage nennen.

Sie haben **regelmäßig 3 oder mehr Nutzer** für die Publikation? Dann lohnt sich ggf. die **Concurrent-User-Lizenz** zur nicht computergebundenen, gleichzeitigen Nutzung durch mehrere Anwender. Sprechen Sie uns an!

**Abo- und Bezugsbedingungen:** Alle genannten Bruttopreise verstehen sich inkl. der gesetzlichen MwSt. von 7% und zzgl. Versandkosten i.H.v. 3,80 EUR brutto. Die Mindestlaufzeit für ein Abonnement beträgt ein Jahr beginnend mit Rechnungstellung. Es verlängert sich automatisch, wenn es nicht mit einer Frist von einem Monat vor Ablauf der festen Bezugszeit in Textform gekündigt wird. Danach sind Kündigungen – in Textform – jederzeit mit einer Frist von drei Monaten zum Quartalsende möglich.Versandkosten für den Buchhandel und für Lieferungen ins Ausland können abweichen. Es gelten ausschließlich unsere AGB, die Sie jederzeit unter www.mendel-verlag.de/agb einsehen können.

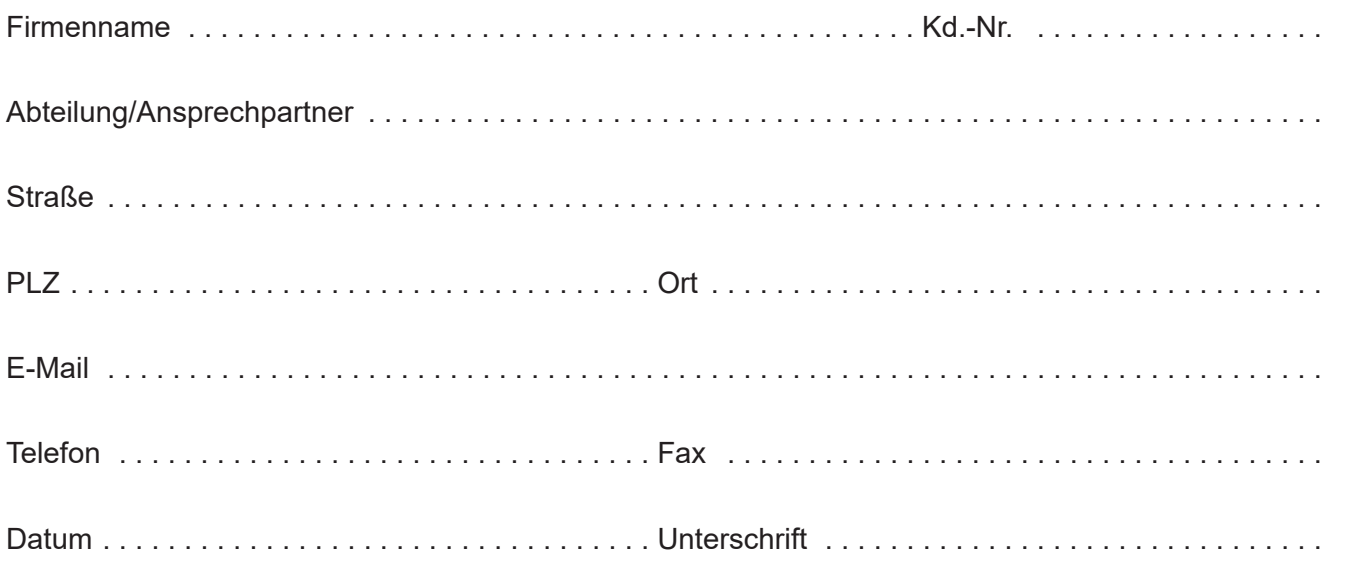

**Bitte bestellen Sie per Fax:** +49 2302 2029311 | **per E-Mail:** [info@mendel-verlag.de](mailto:info@mendel-verlag.de) **per Post:** Mendel Verlag GmbH & Co. KG, Wasserstr. 223, 44799 Bochum **Online:** [www.mendel-verlag.de/shop](https://www.mendel-verlag.de/shop/) 

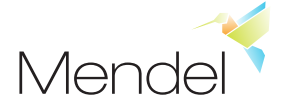

## **Allgemeine Geschäftsbedingungen (AGB)**

#### **§ 1 Geltungsbereich**

<span id="page-26-0"></span>(1) Unsere Allgemeinen Geschäftsbedingungen (AGB) gelten ausschließlich; entge-<br>genstehende oder von unseren AGB abweichende Bedingungen des Bestellers erken-<br>nen wir nicht an, es sei denn, wir hätten ausdrücklich schriftl stimmt. Unsere AGB gelten auch dann, wenn wir in Kenntnis entgegenstehender oder von unseren AGB abweichender Bedingungen des Bestellers die Lieferung an den Besteller vorbehaltlos ausführen.

(2) Alle Vereinbarungen zwischen uns und dem Besteller zwecks Ausführung dieses Vertrages sind schriftlich niederzulegen.

(3) Soweit diese Bedingungen Regelungen für den kaufmännischen Verkehr enthalten, gelten diese nur gegenüber einem Unternehmer, der bei Abschluss des Vertrages in<br>Ausübung seiner gewerblichen oder selbstständigen beruflichen Tätigkeit handelt, so-<br>wie gegenüber einer juristische Person des öffentlichen rechtlichen Sondervermögen.

#### **§ 2 Vertragsschluss**

(1) Unsere Angebote sind freibleibend. Durch Ihre schriftliche Bestellung z.B. per Brief, Fax oder E-Mail geben Sie ein bindendes Angebot zum Abschluss eines Kaufvertrages ab. In unserem Online-Shop wird die bindende Bestellung durch das Anklicken des Buttons "Zahlungspflichtig bestellen" ausgelöst.

(2) Im Falle einer Online-Bestellung bestätigen wir Ihnen den Eingang Ihrer Bestellung<br>umgehend per E-Mail. Diese Eingangsbestätigung erfolgt automatisch und stellt keine<br>Vertragsannahme dar. Bitte prüfen Sie die Eingangsb zwischen Bestellung und Bestätigung und auf offensichtliche Schreib- und Rechenfeh-ler. Sofern Unstimmigkeiten auftreten, sind Sie verpflichtet, uns diese unverzüglich mitzuteilen.

(3) Auf Ihre Bestellung senden wir Ihnen innerhalb von 15 Tagen eine schriftliche Auf-<br>tragsbestätigung per Post zu. Mit dieser Auftragsbestätigung kommt ein Kaufvertrag<br>zustande. Bitte prüfen Sie die Auftragsbestätigung a stimmigkeiten auftreten, sind Sie verpflichtet, uns diese unverzüglich mitzuteilen.

(4) Für den Fall, dass die bestellte Ware nicht lieferbar sein sollte, behalten wir uns den Rücktritt vom Vertrag vor. Dieser Vorbehalt gilt nicht für Fälle, in denen eine Nichtbelieferung von uns zu vertreten ist. Wir werden Sie über die Nichtverfügbarkeit der Ware unverzüglich in Kenntnis setzen und ggf. bereits geleistete Zahlungen werden umgehend erstattet.

#### **§ 3 Eingabefehler (Online-Shop)**

(1) Sie können Ihre Eingaben vor Abgabe der Bestellung mit Hilfe der üblichen Tastaturfunktionen (Korrektur der angegebenen Anzahl) korrigieren. Nach Anklicken des<br>Buttons "Weiter zur Bestellzusammenfassung" erhalten Sie eine individuelle Zusam-<br>menfassung Ihrer Bestellung. Vor Abgabe der Bestellung könn der vorherigen Bestellseite in den entsprechenden Eingabefeldern korrigieren. Nach Anklicken des Buttons "Zahlungspflichtig bestellen" ist eine Korrektur nicht mehr möglich.

#### **§ 4 Vertragssprache**

Für den Vertragsschluss steht ausschließlich die deutsche Sprache zur Verfügung.

#### **§ 5 Laufzeit des Vertrages:**

#### **Bestellungen von Loseblattsammlungen, Fachmagazinen etc.**

(1) Bei Bestellung von Publikationen mit Aktualisierungs- bzw. Update-Service (Loseblatt und CD-ROM) wird mit Abschluss des Kaufvertrages gleichzeitig ein Abonnement auf Ergänzungslieferungen für mindestens 12 Monate – beginnend mit Rechnungstellung – geschlossen. Wird das Abonnement nicht spätestens einen Monat vor Ablauf der festen Bezugszeit in Textform gekündigt, verlängert es sich automatisch. Danach<br>ist die Kündigung in Textform mit einer Frist von 3 Monaten jeweils zum Quartalsende möglich.

(2) Im Falle der Bestellung von Fachmagazinen (z.B. FOREIGN TRADE) oder anderen<br>Publikationen im Abo (z.B. Konsulats- und Mustervorschriften (kurz: "K und M") und<br>Warenverzeichnis für die Außenhandelsstatistik) entnehmen S tragslaufzeit und Kündigungsregelung der Produktbeschreibung, die Sie beispielsweise auf den entsprechenden Unterseiten unter www.mendel-verlag.de einsehen können.

(3) Wir behalten uns das Recht vor, im Rahmen des Abonnements die Preise entspre-<br>chend den eingetretenen Kostenänderungen zu erhöhen oder herabzusetzen. Wir wer-<br>den Ihnen eine entsprechende Änderung des Preises mindesten aus schriftlich bekanntgeben. Bei Preiserhöhungen steht Ihnen ein Kündigungsrecht mit einer Frist von 2 Wochen zum Zeitpunkt des Wirksamwerdens dieser Preisänderung zu, auf das wir Sie im Rahmen unserer Mitteilung abermals hinweisen werden.

#### **§ 6 Nutzungsrechte von elektronischen Publikationen, auch zur Fortsetzung, insb. CD-ROMs**

(1) Mit dem Erwerb einer elektronischen Publikation (z.B. auf CD-ROM), auch als Fortsetzungswerk, erhalten Sie das einfache, nicht übertragbare Recht, die enthaltenen Informationen im eigenen Haus gemäß der Anzahl Ihrer Lizenzen zu nutzen.

(2) Damit ist kein Erwerb von Rechten an den enthaltenen Informationen verbunden. Die Weitergabe der Daten oder des Datenträgers an andere ist nicht gestattet. Nach-druck, Vervielfältigung und jegliche Weiterverbreitung der gespeicherten Informationen – auch auszugsweise – bedürfen der vorherigen schriftlichen Zustimmung des Mendel Verlags.

(3) Die gespeicherten Informationen sind urheberrechtlich geschützt. Das Recht, diese Informationen zu nutzen, erlischt, wenn eine der oben genannten Bedingungen verletzt wird.

(4) Die elektronischen Publikationen werden nach dem Stand der Technik sorgfältig entwickelt. Für fehlerfreie Arbeit sowie für die Verwendbarkeit der Daten oder des Datenträgers bei unterschiedlichen Rechnertypen oder Gerätekonfigurationen wird keine Gewährleistung übernommen.

#### **§ 7 Lieferung – Gefahrübergang**

(1) Teillieferungen sind zulässig, wenn dies für den Besteller zumutbar ist.

(2) Angaben über die Lieferfrist sind unverbindlich, es sei denn, der Liefertermin ist ausnahmsweise verbindlich zugesagt worden.

(3) Der Versand der Ware erfolgt auf unsere Gefahr. Abweichend hiervon geht die Gefahr des zufälligen Untergangs und der zufälligen Verschlechterung der Ware im kaufmännischen Verkehr in dem Zeitpunkt auf den Besteller über, in dem die Ware von uns dem Frachtführer übergeben wird. Im Verkehr mit Verbrauchern gelten für den Gefah-renübergang die gesetzlichen Bestimmungen.

#### **§ 8 Preise, Zahlungsbedingungen, Versandkosten, Rücksendekosten**

(1) Alle Preise sind in Euro angegeben. Die Preise sind als Endpreise zu verstehen, d.h. sie beinhalten sämtliche Preisbestandteile, einschließlich der gesetzlichen deutschen Mehrwertsteuer. Hinzu kommen die Versandkosten gemäß den Bestimmungen unter § 8 Abs. 4.

(2) Der Kaufpreis ist bei Erhalt der Ware fällig. Abweichend hiervon wird der Kaufpreis im kaufmännischen Verkehr mit Absendung der Ware durch uns fällig. Der Abzug von Skonto bedarf besonderer schriftlicher Vereinbarung.

(3) Die Zahlung erfolgt per Rechnung. Wir behalten uns vor, in Einzelfällen nur gegen Vorkasse zu liefern. In diesem Fall wird das Produkt erst bei Eingang des vollständigen Rechnungsbetrags zur Auslieferung gebracht.

(4) Wir erheben je Bestellung eine Versandkostenpauschale in Höhe von 3,80 EUR. Bei Bestellung der Publikation "K und M" (Print oder CD-ROM) betragen die Versandkosten für die Publikation sowie die Nachtragslieferungen über 2 Jahre 10,50 EUR.<br>Bei der Bestellung eines Abonnements für das Fachmagazin FOREIGN TRADE betra-<br>gen die jährlichen Versandkosten insgesamt 12,50 EUR. Sollten nen "K und M" oder FOREIGN TRADE noch andere Publikationen bestellen, fällt die<br>reguläre Versandkostenpauschale von 3,80 EUR zusätzlich an. Der Versand von kostenpflichtigen Ergänzungslieferungen und Updates im Rahmen von Abonnements erfolgt i.d.R. als Bücher- oder Warensendung. Versandkosten für den Buchhandel und<br>für Lieferungen ins Ausland können abweichen. Fallen bei Lieferungen in Drittländer<br>Zölle, Steuern oder sonstige Abgaben an, sind diese vom werden ggf. gesondert in Rechnung gestellt.

(5) Falls Sie die Ware als Verbraucher bestellen, also zu einem Zweck, der überwie-gend weder ihrer gewerblichen noch ihrer selbstständigen beruflichen Tätigkeit zugerechnet werden kann, tragen Sie im Fall eines wirksamen Widerrufs der Vertragserklärung die unmittelbaren Kosten der Rücksendung der Waren.

#### **§ 9 Eigentumsvorbehalt**

(1) Die gelieferte Ware bleibt bis zur vollständigen Zahlung in unserem Eigentum.

#### **§ 10 Aufrechnung – Zurückbehaltungsrecht**

(1) Sie sind nur zur Aufrechnung berechtigt, wenn Ihre Gegenansprüche unbestritten, rechtskräftig festgestellt oder von uns anerkannt worden sind.

(2) Zur Ausübung eines Zurückbehaltungsrechts sind Sie nur befugt, wenn Ihr Gegen-anspruch auf dem gleichen Vertragsverhältnis beruht.

#### **§ 11 Gewährleistung**

(1) Ist die Kaufsache mit einem Sachmangel behaftet, stehen dem Kunden seine gesetzlichen Mängelhaftungsrechte unbegrenzt zu.

(2) Im kaufmännischen Verkehr setzen Mängelansprüche des Bestellers voraus, dass dieser seinen ggf. nach § 377 HGB geschuldeten Untersuchungs- und Rügeobliegenheiten ordnungsgemäß nachgekommen ist.

#### **§ 12 Haftung**

(1) In allen Fällen, in denen wir aufgrund vertraglicher oder gesetzlicher Anspruchsgrundlagen zum Schadens- oder Aufwendungsersatz verpflichtet sind, haften wir nur, soweit uns, unseren leitenden Angestellten und Erfüllungsgehilfen Vorsatz, grobe Fahr-<br>lässigkeit oder eine Verletzung von Leben, Körper od käufer nach seinem Inhalt und Zweck gerade auferlegen will oder deren Erfüllung die<br>ordnungsgemäße Durchführung des Kaufvertrags überhaupt erst ermöglicht und auf<br>deren Einhaltung der Kunde regelmäßig vertraut und vertraue tragstypischen Schaden beschränkt. Eine Änderung der Beweislast zum Nachteil des Bestellers ist mit den vorstehenden Regelungen nicht verbunden.

(2) Soweit die Schadensersatzhaftung uns gegenüber ausgeschlossen oder einge-<br>schränkt ist, gilt dies auch im Hinblick auf die persönliche Schadensersatzhaftung un-<br>serer Angestellten, Arbeitnehmer, Mitarbeiter, Vertreter

#### **§ 13 Gerichtsstand – Erfüllungsort – Sonstiges**

(1) Sofern der Besteller Kaufmann, juristische Person des öffentlichen Rechts oder öffentlich-rechtliches Sondervermögen ist, ist unser Geschäftssitz Gerichtsstand und Erfüllungsort. Wir sind jedoch berechtigt, den Besteller auch an seinem Wohnsitzgericht zu verklagen.

(2) Unser Geschäftssitz ist weiterhin Gerichtsstand, wenn der Besteller keinen allgemeinen Gerichtsstand im Inland hat oder seinen Wohnsitz oder gewöhnlichen Aufent-haltsort nach Bestellung aus dem Geltungsbereich der Bundesrepublik Deutschland verlegt. Dies gilt auch, falls Wohnsitz oder gewöhnlicher Aufenthalt des Bestellers im Zeitpunkt der Klageerhebung nicht bekannt sind.

(3) Rechte aus dem Vertragsverhältnis mit uns dürfen nur nach unserer vorherigen schriftlichen Zustimmung abgetreten werden.

(4) Es gilt das Recht der Bundesrepublik Deutschland; die Geltung des UN-Kaufrechts<br>ist ausgeschlossen. Sofern der Besteller Verbraucher im Sinne des § 13 BGB ist und<br>seinen gewöhnlichen Aufenthalt im Ausland hat, bleiben dieses Staates unberührt.

(5) Sollten einzelne dieser Bedingungen nichtig oder unwirksam sein oder zwischen den Parteien einvernehmlich nicht durchgeführt werden, so wird die Gültigkeit der übrigen Bestimmungen nicht berührt.

#### **§ 14 Vertragsspeicherung (Online-Shop)**

(1) Diese Allgemeinen Geschäftsbedingungen werden Ihnen auch übersendet. Bitte sichern Sie diese vorsorglich auch selbst, indem Sie über die Druckfunktion Ihres Browsers diese Seite ausdrucken.

(2) Der Vertragstext ist für Sie nach Absenden der Bestellung nicht mehr zugänglich.<br>Eine Speicherfunktion in wiedergabefähiger Form bieten wir nicht an. Diese müssten<br>Sie daher selbst veranlassen (z.B. durch Screenshot de

Stand: 6/2021

## <span id="page-27-0"></span>**Benutzerinformationen**

#### **Inhaltsverzeichnis**

- 1. Systemvoraussetzungen
- 2. Grundwerk und Lizenzen
	- 2.1 Einzelplatzlizenz (Standardfall)
		- 2.1.1 1 Grundwerk mit 1 Lizenz
		- 2.1.2 1 Grundwerk mit mehreren Lizenzen
- 2.2 Concurrent-User-Lizenz (Spezialfall)
- 3. Einrichtung und Update der Publikation
	- 3.1 Verwenden von "Setup.exe"
	- [3.2 Manuelles Einrichten der Publikation](#page-28-0) 
		- [3.2.1 Einzelplatzlizenz](#page-28-0)
		- [3.2.2 Concurrent-User-Lizenz](#page-28-0)
- [4. Deinstallation](#page-28-0)
- [5. Registrierung](#page-28-0)
- [6. Nutzung der Publikation](#page-29-0)
- [7. FAQ Frequently Asked Questions](#page-29-0)
- [8. Nutzungsvereinbarung](#page-30-0)
- [9. Kontakt](#page-30-0)

#### **1. Systemvoraussetzungen**

Für die Nutzung der CD-ROM benötigen Sie einen Computer mit dem Betriebssystem Windows XP oder neuer sowie ein CD-ROM-Laufwerk. Für Kunden ohne CD-ROM-Laufwerk stellen wir die Publikation auch online unter [www.mendel-verlag.de/download\\_begleitpapiere](https://www.mendel-verlag.de/download_begleitpapiere) zum Down load bereit.

Sie brauchen ebenso den Adobe® Reader® zur Anzeige von PDF-Dateien – wir empfehlen jeweils die aktuelle Version (erhältlich unter [https://get.adobe.com/de/reader/\)](https://get.adobe.com/de/reader/). Sollten Sie über mehrere Computer mit unterschiedlichen Windows Versionen verfügen, empfehlen wir eine Registrierung auf dem Rechner mit dem aktuellsten Betriebssystem.

Ferner müssen Sie auf dem Rechner, auf dem Sie eine Registrierung oder Installation durchführen möchten, bzw. für den Ordner, in dem die Publikation zur Verfügung gestellt und die Lizenzdatei erzeugt werden soll, die nötigen Rechte besitzen. Nähere Erläuterungen finden Sie in den jeweiligen Abschnitten dieses Dokuments. Falls Sie nicht über die entsprechenden Rechte verfügen, wenden Sie sich bitte an den zuständigen Administrator.

#### **2. Grundwerk und Lizenzen**

Zusammen mit dem Grundwerk (auf CD-ROM) haben Sie Ihre Transaction ID (TID) erhalten, die für die Registrierung notwendig ist. Die einmalige Registrierung der von Ihnen verwendeten Lizenz(en) ist eine Voraussetzung zur Nutzung der Inhalte der CD-ROM. Bitte bewahren Sie die TID gut auf, da sie der Identifikation Ihrer Lizenz(en) dient und im Fall von Rückfragen erforderlich ist. Die TID besteht aus 3 Gruppen mit 5 Zeichen, z.B. A1B2C-3D4E5-F6G7H, und befindet sich auf der Innenseite des CD-Booklets.

Eine Bestellung zusätzlicher Lizenzen ist ganz leicht. Bitte beachten Sie dazu unser [Bestellformular.](#page-25-0)

#### **2.1 Einzelplatzlizenz (Standardfall)**

Ihrer TID wurde die Anzahl von Lizenzen zugeordnet, die Sie erworben haben, d.h. mindestens eine.

Während der [Registrierung](#page-28-0) wird die Einzelplatzlizenz an einen Computer gebunden, der dadurch in die Lage versetzt wird, die Inhalte der CD-ROM anzuzeigen. Bitte beachten Sie, dass eine Lizenz nur auf genau einem Computer verwendet werden kann. Sollten Sie die Inhalte auf mehreren Rechnern nutzen wollen, so benötigen Sie auch mehrere Lizenzen.

Die Daten der CD-ROM können Sie z.B. auf Ihren Arbeitsplatzrechner oder einen Netzwerkrechner installieren bzw. kopieren. Die Daten können auch von der sich im Laufwerk befindlichen CD-ROM direkt aufgerufen werden. Wichtig ist jedoch, dass Sie von Ihrem registrierten Computer auf den jeweiligen Speicherort zugreifen können.

#### **2.1.1 1 Grundwerk mit 1 Lizenz**

In diesem Fall haben Sie die Möglichkeit, die Inhalte der CD-ROM auf genau einem Computer zu nutzen, den Sie dazu zunächst registrieren müssen. Sie müssen also zuerst einen geeigneten Computer auswählen.

#### **2.1.2 1 Grundwerk mit mehreren Lizenzen**

Für den Fall, dass Sie mehrere Lizenzen erworben haben, haben Sie nur eine CD-ROM und eine TID bekommen, können die Inhalte der CD-ROM jedoch gemäß der Anzahl der Lizenzen auf einer entsprechenden Anzahl von Rechnern nutzen, nachdem Sie die betreffenden Rechner registriert haben. Sie müssen also zuerst geeignete Computer auswählen.

#### **2.2 Concurrent-User-Lizenz (Spezialfall)**

Ihrer TID wurde die Anzahl von Lizenzen zugeordnet, die Sie erworben haben, d.h. mindestens eine.

Während der [Registrierung](#page-28-0) wird die Concurrent-User-Lizenz an einen Speicherort in einer Netzwerkfreigabe gebunden. Anschließend können höchstens so viele Nutzer die Publikation gleichzeitig nutzen wie Lizenzen von Ihnen erworben wurden. Bitte beachten Sie, dass die Nutzer dazu Lesezugriff auf den registrierten Speicherort benötigen.

#### **3. Einrichtung und Update der Publikation**

Bitte beachten Sie, dass nach der Ersteinrichtung zunächst noch die Registrierung Ihrer Lizenz(en) erforderlich ist, bevor Sie auf die Daten zugreifen können. Wenn Sie ein neues Update erhalten haben, ist keine erneute Registrierung erforderlich. Das Update enthält die aktuelle Publikation in konsolidierter Form.

#### 3.1 Verwenden von "Setup.exe"

Wenn Sie "Setup.exe" von der CD-ROM ausführen, können Sie sich für eine von 3 Installationsvarianten, abhängig von der erworbenen Lizenz, entscheiden. Sie benötigen dazu Administrationsrechte sowie Schreibrechte auf den später gewählten Installationspfad. Falls Sie nicht über diese Rechte verfügen, wenden Sie sich bitte an den zuständigen Administrator.

Die Vorgehensweise für Updates unterscheidet sich nicht von der für die Erstinstallation.

## **Mendel Verlag**

<span id="page-28-0"></span>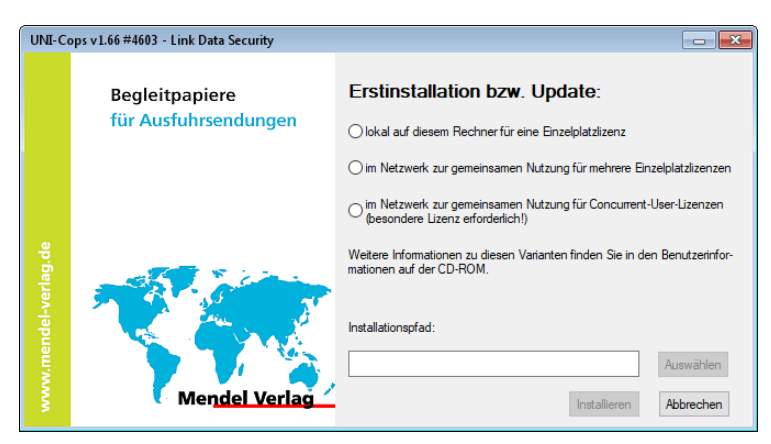

Die ersten beiden Varianten können Sie einsetzen, wenn Sie eine oder mehrere Einzelplatzlizenzen erworben haben. Die lokale Installation (Variante 1) wird dabei typischerweise bei einer oder wenigen erworbenen Lizenzen gewählt, oder wenn kein gemeinsam zugängliches Speichermedium vorhanden ist. Die Installation im Netzwerk (Variante 2) hingegen erlaubt das zentrale Vorhalten und Aktualisieren der Publikation insbesondere für mehrere Einzelplatzlizenzen.

Wenn Sie eine oder mehrere Concurrent-User-Lizenzen erworben haben, nutzen Sie bitte die dritte Installationsvariante.

Nachdem Sie eine der 3 Installationsvarianten ausgewählt haben, können Sie einen Installationspfad angeben bzw. den vorgeschlagenen Pfad ändern. Ist der angegebene Ordner nicht vorhanden, so wird er im weiteren Verlauf der Installation erstellt. Nach Abschluss der Installation erhalten Sie eine Bestätigungsmeldung und eine Verknüpfung zum Starten der Publikation wird auf Ihrem Desktop abgelegt.

#### **3.2 Manuelles Einrichten der Publikation**

#### **3.2.1 Einzelplatzlizenz**

Sie können die Inhalte der CD-ROM entweder a) direkt von der CD-ROM nutzen oder aber b) auch auf Ihren Arbeitsplatzrechner oder einen Netzwerkrechner kopieren.

- a) Falls Sie die Inhalte direkt von der CD-ROM nutzen möchten, so ist keine Einrichtung notwendig.
- b) Falls Sie die Inhalte der CD-ROM auf Ihrem Arbeitsplatzrechner oder einem Netzwerkrechner speichern möchten, so können Sie die Inhalte der CD-ROM kopieren und unter einem beliebigen Pfad ablegen. Dabei müssen Sie allerdings die Dateistruktur, wie sie sich auf der CD-ROM befindet, erhalten, da ansonsten die Verknüpfungen innerhalb der Publikation nicht mehr funktionieren. Bei Updates empfiehlt sich ein vollständiges Ersetzen der Daten im bestehenden Ordner.

#### **3.2.2 Concurrent-User-Lizenz**

Kopieren Sie bitte bei einer Ersteinrichtung den Inhalt der CD-ROM in den Ordner, in dem die Publikation zur Verfügung gestellt werden soll, üblicherweise in eine Freigabe auf einem Server. Kopieren Sie nun die folgenden Dateien aus dem Unterordner "Config" in den übergeordneten Ordner: "MakeLDS.EXE", "StartB.exe", "unicops.ini", "B\_C.E\_X", "B\_C.QZ\_" und "B\_C.W\_X". Dabei ersetzen Sie die dort vorhandene Version der "StartB.exe".

Für ein manuelles Update der Publikation löschen Sie bitte zunächst alle Dateien der Publikation bis auf "unicops.ini" und "B. C.LDS" (duch die Registrierung erzeugte Lizenzdatei). Anschließend kopieren Sie bitte den Inhalt der neueren CD-ROM in den betreffenden Ordner und kopieren die folgenden Dateien aus dem Unterordner "Config" in den übergeordneten Ordner: "MakeLDS.EXE", "StartB.exe", "B\_C.E\_X", "B\_C.QZ\_" und "B C.W X". Dabei ersetzen Sie die dort vorhandene Version der "StartB.exe".

#### **4. Deinstallation**

Da bei der Installation nur Dateien im Installationspfad abgelegt werden, besteht kein Bedarf an einer Deinstallationsroutine. Sie können stattdessen einfach den Ordner mit den Daten löschen.

#### **5. Registrierung**

Der Registrierungsvorgang ist prinzipiell identisch für Einzelplatzlizenzen und Concurrent-User-Lizenzen, Unterschiede werden im Folgenden explizit genannt.

Die zur Registrierung notwendigen Rechte unterscheiden sich leicht. Bitte registrieren Sie Einzelplatzlizenzen mit Administrationsrechten, damit alle Nutzer des Computers Zugriff auf die Publikation haben. Voraussetzung zur Registrierung einer Concurrent-User-Lizenz sind Schreibrechte auf dem Speicherort der Publikation. Falls Sie nicht über die entsprechenden Rechte verfügen, wenden Sie sich bitte an den zuständigen Administrator.

Die einmalige Registrierung der von Ihnen verwendeten Lizenz(en) ist eine Voraussetzung zur Nutzung der Inhalte der CD-ROM.

Bitte beachten Sie: Mit der Registrierung und Nutzung der CD-ROM stim-men Sie der [Nutzungsvereinbarung](#page-30-0) sowie den Allgemeinen Geschäfts[bedingungen](#page-26-0) zu.

Wichtig ist, dass für die Registrierung und Nutzung der CD-ROM zuerst alle Programme zur Anzeige von PDF-Dateien geschlossen sein müssen. Der Registrierungsvorgang wird einmalig beim ersten Start der Publikation (mittels Ausführen von "StartB.exe") ausgelöst. Sie können den Registrierungsvorgang jederzeit beenden, indem Sie das zugehörige Fenster schließen. Sollten Sie die Registrierung nicht vollständig durchgeführt haben, wird sie für Einzelplatzlizenzen beim nächsten Start der Publikation fortgesetzt.

#### Zum Starten oder Fortsetzen der Registrierung für eine Concurrent-User-Lizenz führen Sie bitte vom Speicherort der Publikation die Datei "MakeLDS.exe" aus.

Am Beginn des Registrierungsvorgangs wird ein Auszug dieses Dokuments, der u.a. Informationen zu Lizenzen und die Nutzungsbedingungen enthält, angezeigt. Die Registrierung kann entweder online (über das Internet) oder telefonisch (durch einen Anruf bei uns) erfolgen.

Wir empfehlen Ihnen die Online-Registrierung, da diese nur wenige Augenblicke dauert und nach der Eingabe Ihrer TID automatisch erfolgt. Bitte beachten Sie, dass Ihr Rechner hierzu mit dem Internet verbunden sein muss.

Geben Sie zuerst Ihre TID ein und wählen sie dann die Art der Registrierung aus.

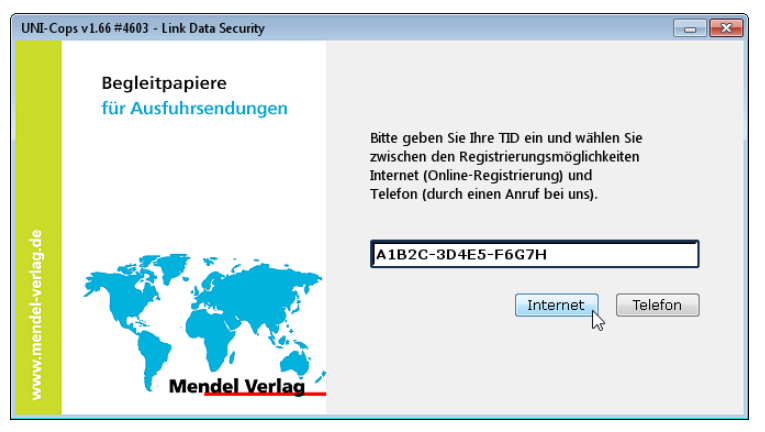

Haben Sie die Online-Registrierung ausgewählt, so erscheint kurz die Nachricht "Bitte warten ..." und der Registrierungsvorgang wird abgeschlossen.

Nach Abschluss der Registrierung einer Einzelplatzlizenz wird automatisch der auf Ihrem System installierte PDF-Reader gestartet und die Startseite der Publikation angezeigt. Wenn Sie eine Concurrent-User-Lizenz registriert haben, erhalten Sie eine Bestätigung über die erfolgreiche Registrierung angezeigt.

Sollten Sie nicht über einen Internetzugang verfügen oder die telefonische Registrierung bevorzugen, so können Sie diese unter der Rufnummer +49 2302 202930 innerhalb der folgenden Zeiten durchführen:

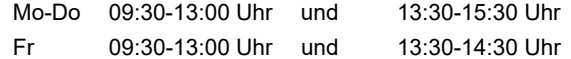

<span id="page-29-0"></span>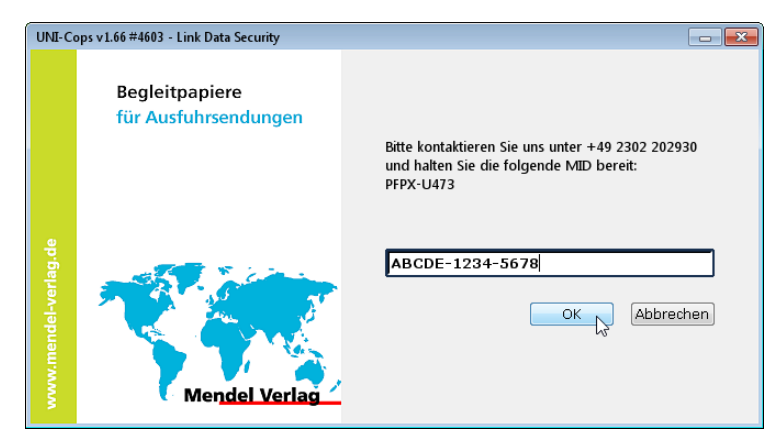

Dazu teilen Sie uns die angezeigte MID bzw. NID und Ihre TID mit und halten ferner bitte Ihre Kundendaten bereit. Sie erhalten dann einen Zugangscode, den Sie bitte in das untere Feld eintragen. Achten Sie hierbei darauf, die Buchstaben groß zu schreiben. Wenn Sie nun Ihre Eingabe bestätigen, wird der Registrierungsvorgang abgeschlossen. Es wird automatisch der auf Ihrem System installierte Reader gestartet und die Startseite der CD-ROM angezeigt. Wenn Sie eine Concurrent-User-Lizenz registriert haben, erhalten Sie eine Bestätigung über die erfolgreiche Registrierung angezeigt.

Bei Rückfragen zur Registrierung erreichen Sie uns über folgende Service-E-Mail-Adresse: [registrierung@mendel-verlag.de](mailto:registrierung@mendel-verlag.de) 

#### **6. Nutzung der Publikation**

Bitte beachten Sie, dass für den Zugriff auf die Publikation alle Programme zur Anzeige von PDF-Dateien geschlossen sein müssen. Sie können die Publikation nach erfolgreicher Registrierung entweder über die während der Installation auf Ihrem Desktop angelegte Verknüpfung oder direkt durch Ausführen von "StartB.exe" aus dem Installationsverzeichnis starten.

Zur Navigation durch die CD-ROM können Sie entweder das Inhaltsverzeichnis oder die Baumstruktur zur Linken des aktuell angezeigten Dokuments benutzen.

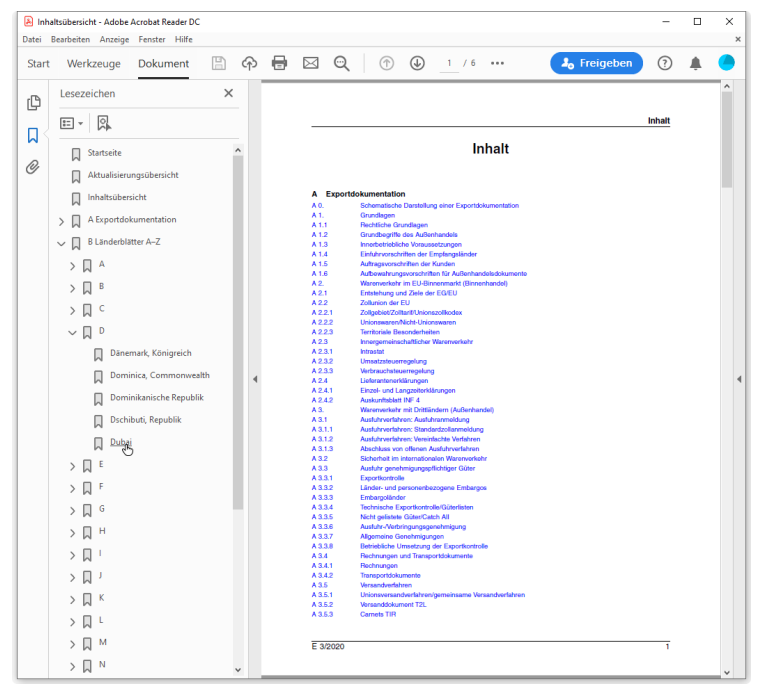

Sehr nützlich zur Navigation ist auch die Indexsuche. Hier können Sie eine Volltextsuche über alle Dokumente in sehr kurzer Zeit durchführen. Im Adobe® Reader® erreichen Sie die Indexsuche über den Menüpunkt "Bearbeiten", Unterpunkt "Erweiterte Suche". Nachdem Sie eine Suche ausgeführt haben, werden als Ergebnis zunächst die Titel der Dokumente, die Treffer enthalten, in einer Baumstruktur dargestellt. Sie können sich nun die Ergebnisse der Suche innerhalb eines Dokuments anzeigen lassen. Näheres zur Indexsuche erfahren Sie in der Hilfe ihres Readers.

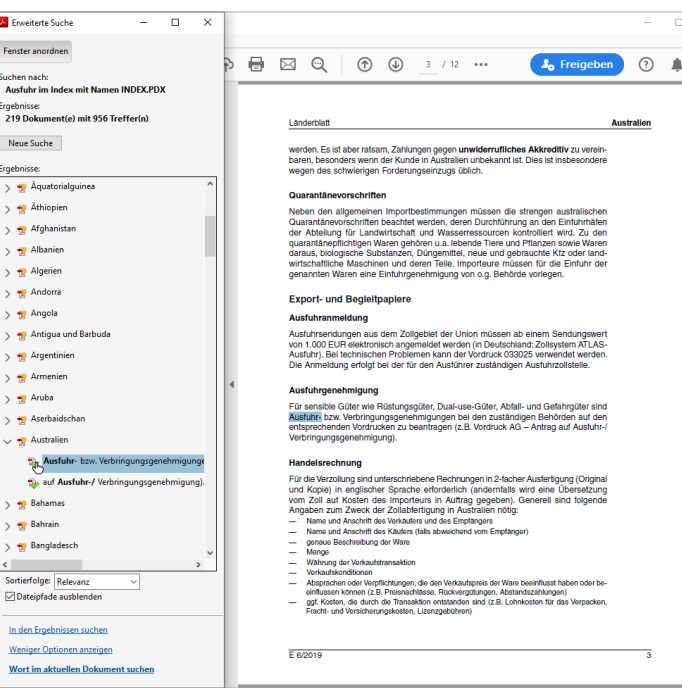

#### **7. FAQ – Frequently Asked Questions**

Beachten Sie bitte, dass einige Funktionen wie "Kopieren", "Kopie speichern..." oder "Email..." des PDF-Readers nur eingeschränkt oder nicht unterstützt werden.

#### *Warum erhalte ich beim Starten der Publikation eine Fehlermeldung?*

Bitte beenden Sie vor dem Ausführen der Datei zunächst alle Programme zur Anzeige von PDF-Dateien (ggf. auch im Taskmanager).

#### *Warum erhalte ich am Ende des Registrierungsvorgangs eine Fehlermeldung?*

Prüfen Sie, ob Sie einen PDF-Reader installiert haben. Wenn nicht, installieren Sie dieses Programm bitte. Die Registrierung war i.d.R. trotzdem erfolgreich.

#### *Warum kann ich die Indexsuche nicht nutzen?*

Vergewissern Sie sich, dass der auf Ihrem System installierte Reader diese Funktion unterstützt. Die Indexsuche ist zur Verwendung mit Adobe® Reader® ab der Version 7 konzipiert.

#### *Unterscheidet sich der Registrierungsvorgang für zusätzliche Einzelplatzlizenzen von dem für die erste Lizenz?*

Nein. Die Registrierung läuft exakt ab, wie oben beschrieben, da Sie auch für die zusätzlichen Lizenzen Ihre einmal erhaltene TID verwenden.

#### *Warum habe ich eine neue TID erhalten, was muss ich tun?*

Wenn Sie aus technischen Gründen eine neue TID erhalten, wird eine erneute Registrierung Ihres Rechners erforderlich. Die Registrierung funktioniert dabei wie oben beschrieben.

#### *Warum meldet mein Antiviren-Programm ein verdächtiges/gefähr liches Programm auf der CD-ROM?*

Zunächst einmal ist festzustellen, dass Ihre CD-ROM selbstverständlich frei von Viren, Würmern oder sonstigen gefährlichen Programmen ist. Bei einer solchen Meldung handelt es sich um einen sog. "False Positive", d.h., Ihr installiertes Antiviren-Programm stuft eine Datei als potenziell gefährlich ein, weil es nicht in der Lage ist, den Inhalt korrekt zu analysieren.

Leider tritt dieses Verhalten in der jüngsten Vergangenheit vermehrt auf, ohne dass die Hersteller von Antiviren-Software eine generelle Lösungsmöglichkeit bzgl. dieses Problems anbieten würden. Die gängigste Lösungsmöglichkeit ist, die betreffenden Dateien zu den Ausnahmen in Ihrem Antiviren-Programm hinzuzufügen.

Wie Sie Dateien vom Scannen und der automatischen Erkennung Ihres AntivirenProgramms ausnehmen können, entnehmen Sie bitte dem jeweiligen Handbuch zum von Ihnen eingesetzten Produkt.

#### <span id="page-30-0"></span>**8. Nutzungsvereinbarung**

Mit dem Erwerb einer Lizenz für die vorliegende CD-ROM erhalten Sie das einfache, nicht übertragbare Recht, die auf diesem Medium gespeicherten Informationen im eigenen Hause zu nutzen. Damit ist kein Erwerb von Rechten an den auf dieser CD-ROM gespeicherten Informationen verbunden.

Die Weitergabe des Datenträgers an andere ist nicht gestattet. Nachdruck, Vervielfältigung und jegliche Weiterverbreitung der gespeicherten Informationen – auch auszugsweise – bedürfen der vorherigen schriftlichen Zustimmung des Mendel Verlags.

Die auf dieser CD-ROM gespeicherten Informationen sind urheberrechtlich geschützt. Das Recht, Informationen zu nutzen, erlischt, wenn eine der o.g. Bedingungen verletzt wird.

Die CD-ROM ist nach dem Stand der Technik sorgfältig entwickelt worden. Für fehlerfreie Arbeit sowie für die Verwendbarkeit bei unterschiedlichen Rechnertypen oder Gerätekonfigurationen wird keine Haftung übernommen. Die Erstellung der enthaltenen Informationen erfolgt mit größtmöglicher Sorgfalt, jedoch wird für den Inhalt keine Haftung übernommen.

#### **9. Kontakt**

Mendel Verlag GmbH & Co. KG Wasserstr. 223 44799 Bochum DEUTSCHLAND Tel.: +49 2302 202930

Fax: +49 2302 2029311 E-Mail: [info@mendel-verlag.de](mailto:info@mendel-verlag.de) Internet: [www.mendel-verlag.de](https://www.mendel-verlag.de)